# Package 'GENESIS'

October 17, 2017

<span id="page-0-0"></span>Type Package

Title GENetic EStimation and Inference in Structured samples (GENESIS): Statistical methods for analyzing genetic data from samples with population structure and/or relatedness

Version 2.6.1

Date 2017-06-27

Author Matthew P. Conomos, Timothy Thornton, Stephanie M. Gogarten

- Maintainer Matthew P. Conomos <mconomos@uw.edu>, Stephanie M. Gogarten <sdmorris@u.washington.edu>
- Description The GENESIS package provides methodology for estimating, inferring, and accounting for population and pedigree structure in genetic analyses. The current implementation provides functions to perform PC-AiR (Conomos et al., 2015, Gen Epi) and PC-Relate (Conomos et al., 2016, AJHG). PC-AiR performs a Principal Components Analysis on genome-wide SNP data for the detection of population structure in a sample that may contain known or cryptic relatedness. Unlike standard PCA, PC-AiR accounts for relatedness in the sample to provide accurate ancestry inference that is not confounded by family structure. PC-Relate uses ancestry representative principal components to adjust for population structure/ancestry and accurately estimate measures of recent genetic relatedness such as kinship coefficients, IBD sharing probabilities, and inbreeding coefficients. Additionally, functions are provided to perform efficient variance component estimation and mixed model association testing for both quantitative and binary phenotypes.

#### License GPL-3

#### Depends

- Imports Biobase, BiocGenerics, GWASTools, gdsfmt, GenomicRanges, graph, IRanges, S4Vectors, SeqArray, SeqVarTools, graphics, grDevices, methods, stats, utils
- Suggests CompQuadForm, logistf, survey, SNPRelate, GWASdata, RUnit, knitr
- VignetteBuilder knitr
- biocViews SNP, GeneticVariability, Genetics, StatisticalMethod, DimensionReduction, PrincipalComponent, GenomeWideAssociation, QualityControl, BiocViews
- NeedsCompilation no

# <span id="page-1-0"></span>R topics documented:

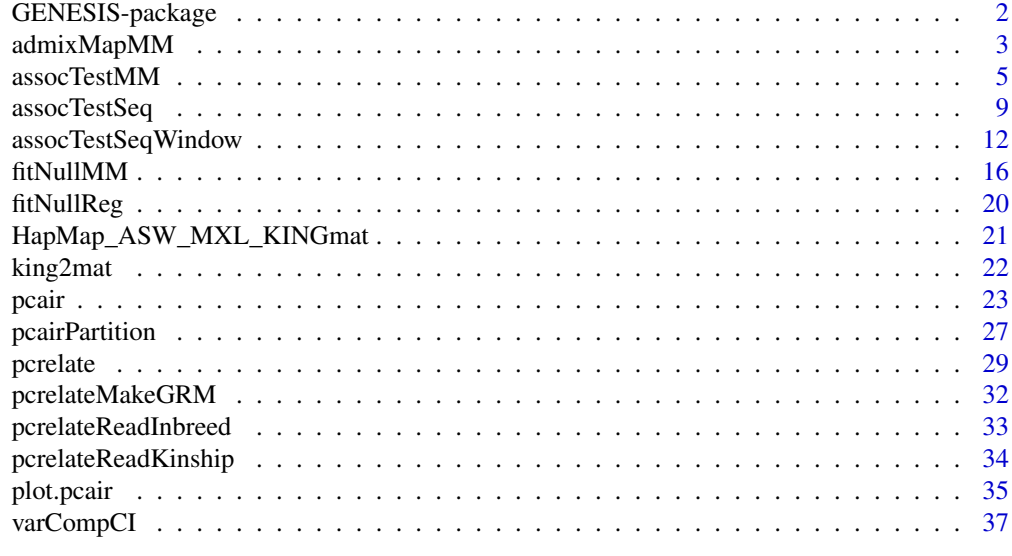

#### **Index** [39](#page-38-0)

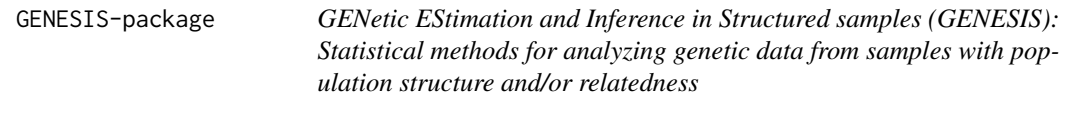

# Description

The GENESIS package provides methodology for estimating, inferring, and accounting for population and pedigree structure in genetic analyses. The current implementation performs PC-AiR (Conomos et al., 2015, Gen Epi) and PC-Relate (Conomos et al., 2016, AJHG). PC-AiR performs a Principal Components Analysis on genome-wide SNP data for the detection of population structure in a sample that may contain known or cryptic relatedness. Unlike standard PCA, PC-AiR accounts for relatedness in the sample to provide accurate ancestry inference that is not confounded by family structure. PC-Relate uses ancestry representative principal components to adjust for population structure/ancestry and accurately estimate measures of recent genetic relatedness such as kinship coefficients, IBD sharing probabilities, and inbreeding coefficients. Additionally, functions are provided to perform efficient variance component estimation and mixed model association testing for both quantitative and binary phenotypes.

# Details

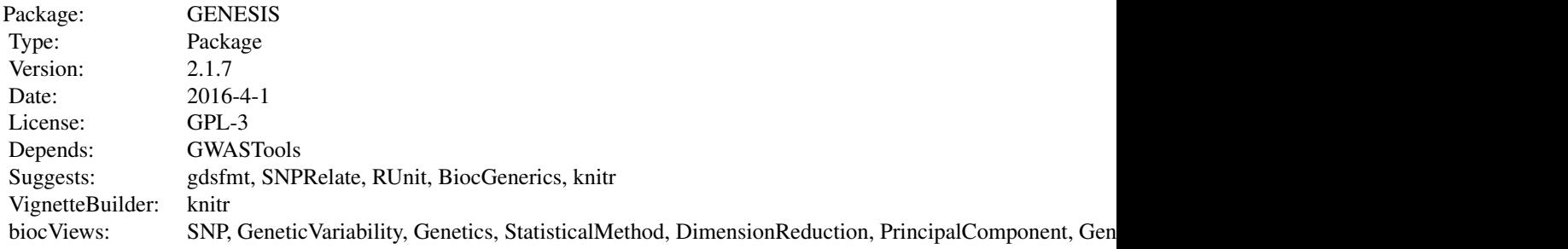

#### <span id="page-2-0"></span>admixMapMM 3

The PC-AiR analysis is performed using the [pcair](#page-22-1) function, which takes genotype data and pairwise measures of kinship and ancestry divergence as input and returns PC-AiR PCs as the ouput. The function [pcairPartition](#page-26-1) is called within [pcair](#page-22-1) and uses the PC-AiR algorithm to partition the sample into an ancestry representative 'unrelated subset' and 'related subset'. The function [plot.pcair](#page-34-1) can be used to plot pairs of PCs from a class 'pcair' object returned by the function [pcair](#page-22-1). The function [king2mat](#page-21-1) can be used to convert output text files from the KING software (Manichaikul et al., 2010) into an R matrix of pairwise kinship coefficient estimates in a format that can be used by the functions [pcair](#page-22-1) and [pcairPartition](#page-26-1). The PC-Relate analysis is performed using the [pcrelate](#page-28-1) function, which takes genotype data and PCs from PC-AiR and returns estimates of kinship coefficients, IBD sharing probabilities, and inbreeding coefficients. The functions [pcrelateReadKinship](#page-33-1), [pcrelateReadInbreed](#page-32-1), and [pcrelateMakeGRM](#page-31-1) provide utilities for reading and making tables or matrices of the PC-Relate output. There are two functions required to perform SNP genotype association testing with mixed models. First, [fitNullMM](#page-15-1) is called to fit the null model (i.e. no SNP genotype term) including fixed effects covariates, such as PC-AiR PCs, and random effects specified by their covariance structures, such as a kinship matrix created from PC-Relate output using [pcrelateMakeGRM](#page-31-1). The function [fitNullMM](#page-15-1) uses AIREML to estimate variance components for the random effects, and the function [varCompCI](#page-36-1) can be used to find confidence intervals on the estimates as well as the proportion of total variability they explain; this allows for heritability estimation. Second, [assocTestMM](#page-4-1) is called with the null model output and the genotype data to perform either Wald or score based association tests.

#### Author(s)

Matthew P. Conomos and Timothy Thornton

Maintainer: Matthew P. Conomos <mconomos@uw.edu>

#### References

Conomos M.P., Reiner A.P., Weir B.S., & Thornton T.A. (2016). Model-free Estimation of Recent Genetic Relatedness. American Journal of Human Genetics, 98(1), 127-148.

Conomos M.P., Miller M., & Thornton T. (2015). Robust Inference of Population Structure for Ancestry Prediction and Correction of Stratification in the Presence of Relatedness. Genetic Epidemiology, 39(4), 276-293.

Gogarten, S. M., Bhangale, T., Conomos, M. P., Laurie, C. A., McHugh, C. P., Painter, I., ... & Laurie, C. C. (2012). GWASTools: an R/Bioconductor package for quality control and analysis of Genome-Wide Association Studies. Bioinformatics, 28(24), 3329-3331.

Manichaikul, A., Mychaleckyj, J.C., Rich, S.S., Daly, K., Sale, M., & Chen, W.M. (2010). Robust relationship inference in genome-wide association studies. Bioinformatics, 26(22), 2867-2873.

admixMapMM *admixMapMM*

#### Description

Run admixture analyses

#### Usage

```
admixMapMM(admixDataList, nullMMobj, snp.include = NULL,
           chromosome = NULL, snp.block.size = 5000,
           verbose = TRUE)
```
#### <span id="page-3-0"></span>Arguments

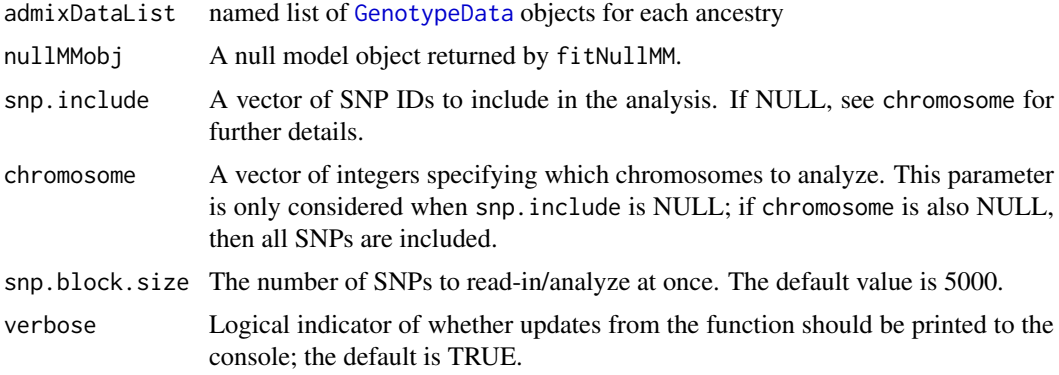

# Details

admixDataList should have one value for each ancestry. See the example for how one might set up this object. List names will propagate to the output file.

#### Value

data frame with admixture mapping results

#### Author(s)

Matt Conomos

## See Also

[GenotypeData](#page-0-0), [fitNullMM](#page-15-1), [assocTestMM](#page-4-1)

# Examples

```
library(GWASTools)
library(gdsfmt)
```

```
# create file with multiple ancestries
gdsfile <- system.file("extdata", "HapMap_ASW_MXL_geno.gds", package="GENESIS")
tmpfile <- tempfile()
file.copy(gdsfile, tmpfile)
gds <- openfn.gds(tmpfile, readonly=FALSE)
nsnp <- objdesp.gdsn(index.gdsn(gds, "snp.id"))$dim
nsamp <- objdesp.gdsn(index.gdsn(gds, "sample.id"))$dim
dosage_eur <- sample(0:2, nsnp*nsamp, replace=TRUE)
dosage_afr <- ifelse(dosage_eur == 2, 0, sample(0:1, nsnp*nsamp, replace=TRUE))
dosage_amer <- 2 - dosage_eur - dosage_afr
add.gdsn(gds, "dosage_eur", matrix(dosage_eur, nrow=nsamp, ncol=nsnp))
add.gdsn(gds, "dosage_afr", matrix(dosage_afr, nrow=nsamp, ncol=nsnp))
add.gdsn(gds, "dosage_amer", matrix(dosage_amer, nrow=nsamp, ncol=nsnp))
closefn.gds(gds)
# read GRM
pcrfile <- system.file("extdata", "HapMap_ASW_MXL_pcrelate.gds", package="GENESIS")
pcr <- openfn.gds(pcrfile)
```
mypcrel <- pcrelateMakeGRM(pcr)

#### <span id="page-4-0"></span>assocTestMM 5

```
closefn.gds(pcr)
# generate a phenotype
set.seed(4)
pheno \leq rnorm(nsamp, mean = 0, sd = 1)
covar <- sample(0:1, nsamp, replace=TRUE)
# make ScanAnnotationDataFrame
scanAnnot <- ScanAnnotationDataFrame(data.frame(scanID = rownames(mypcrel),
              covar, pheno, stringsAsFactors=FALSE))
# read in GDS data
gds <- openfn.gds(tmpfile)
genoDataList <- list()
for (anc in c("eur", "afr", "amer")){
 gdsr <- GdsGenotypeReader(gds, genotypeVar=paste0("dosage_", anc))
 genoDataList[[anc]] <- GenotypeData(gdsr, scanAnnot=scanAnnot)
}
# fit the null mixed model
nullmod <- fitNullMM(scanData = scanAnnot, outcome = "pheno", covars = "covar", covMatList = mypcrel)
# run the association test
myassoc <- admixMapMM(genoDataList, nullMMobj = nullmod)
close(genoDataList[[1]])
unlink(tmpfile)
```
<span id="page-4-1"></span>assocTestMM *SNP Genotype Association Testing with Mixed Models*

# Description

assocTestMM performs SNP genotype association tests using the null model fit with [fitNullMM](#page-15-1).

# Usage

```
assocTestMM(genoData, nullMMobj, test = "Wald", snp.include = NULL,
           chromosome = NULL, impute.geno = TRUE, snp.block.size = 5000,
            ivars = NULL, ivar.return.betaCov = FALSE, verbose = TRUE)
```
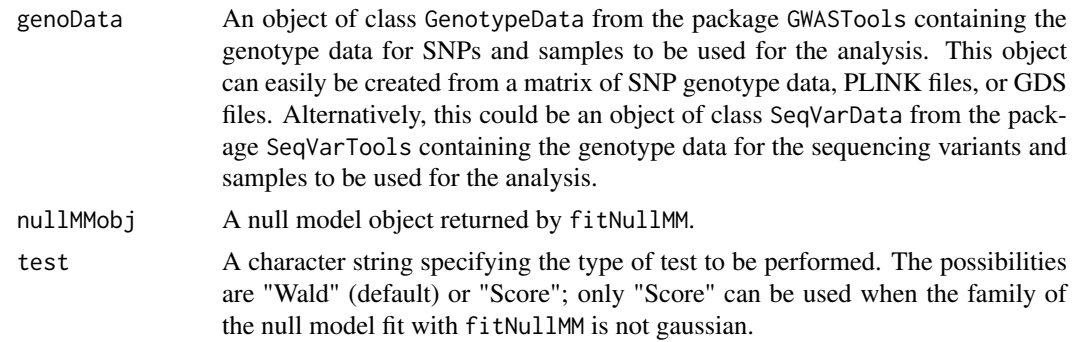

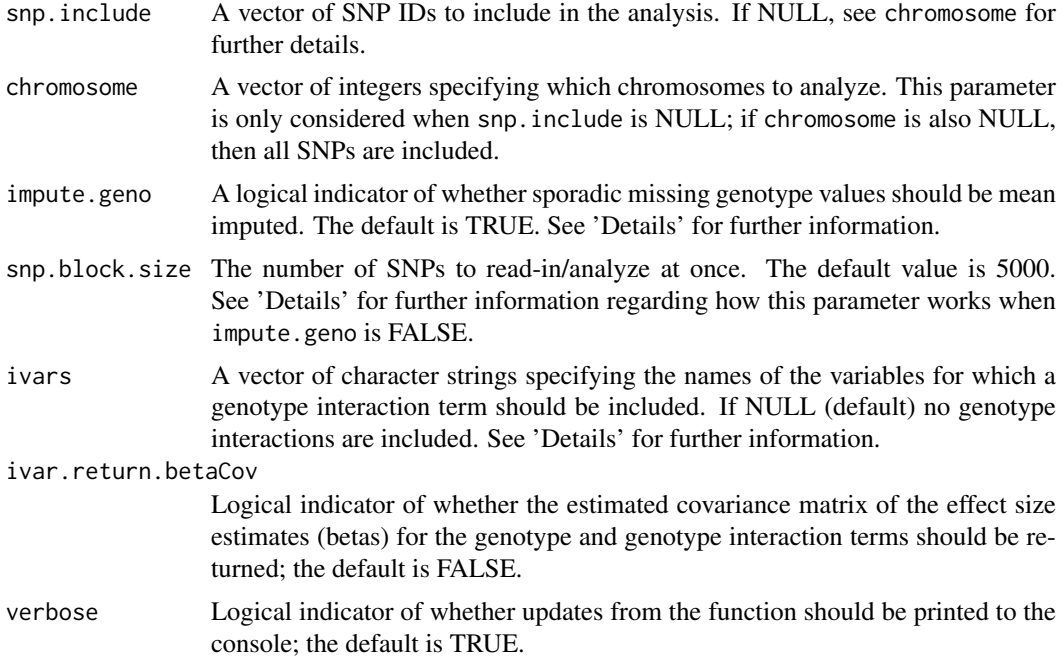

# Details

When impute.geno is TRUE, sporadic missing genotype values are mean imputed using the minor allele frequency (MAF) calculated on all other samples at that SNP. When impute, geno is FALSE, samples with missing values for all of the SNP genotypes in the current SNP block are removed from the analysis for the block; this may significantly slow down computation time because many pre-computed matrices need to be re-computed each time the sample set changes. Also note: when impute.geno is FALSE, sporadic missingness for a sample inside of a SNP block will lead to an error.

The input ivars can be used to perform GxE tests. Multiple interaction variables may be specified, but all interaction variables specified must have been included as covariates in fitting the null model with fitNullMM. When performing GxE analyses, assocTestMM will report two tests: (1) the joint test of all genotype interaction terms in the model (this is the test for any genotype interaction effect), and (2) the joint test of the genotype term along with all of the genotype interaction terms (this is the test for any genetic effect). Individual genotype interaction terms can be tested by creating Wald test statistics from the reported effect size estimates and their standard errors (Note: when ivars contains a single continuous or binary covariate, this test is the same as the test for any genotype interaction effect mentioned above). In order to test more complex hypotheses regarding subsets of multiple genotype interaction terms, ivar.return.betaCov can be used to retrieve the estimated covariance matrix of the effect size estimates.

#### Value

A data.frame where each row refers to a different SNP with the columns:

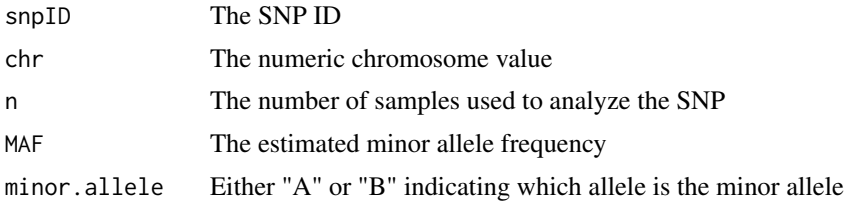

# assocTestMM 7

If test is "Score":

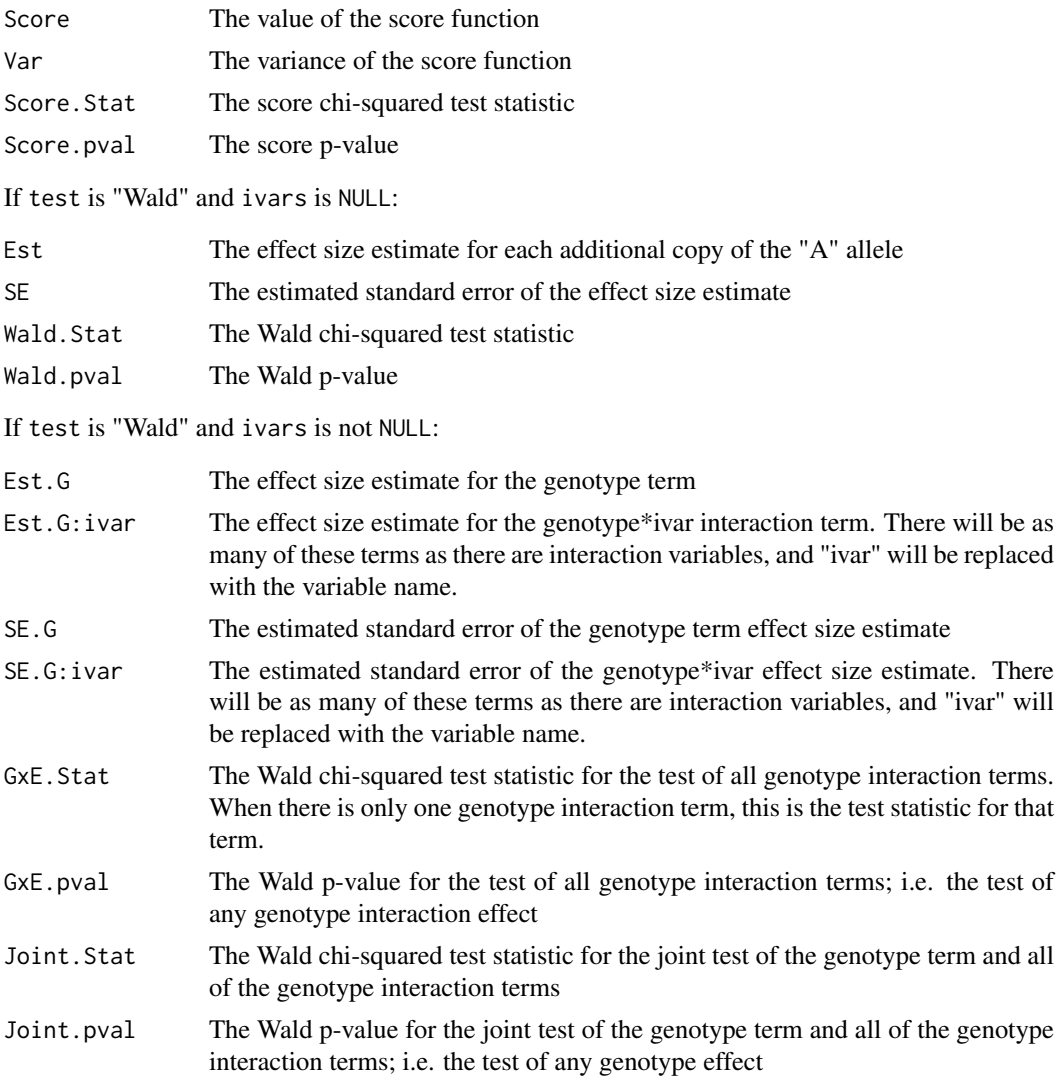

When ivars is not NULL, if ivar.return.betaCov is TRUE, then the output is a list with two elements. The first, "results", is the data.frame described above. The second, "betaCov", is a list with length equal to the number of rows of "results", where each element of the list is the covariance matrix of the effect size estimates (betas) for the genotype and genotype interaction terms.

If genoData is a SeqVarData object, the effect size estimate is for each copy of the alternate allele.

#### Note

The GenotypeData function in the GWASTools package should be used to create the input genoData. Input to the GenotypeData function can easily be created from an R matrix or GDS file. PLINK .bed, .bim, and .fam files can easily be converted to a GDS file with the function snpgdsBED2GDS in the SNPRelate package. Alternatively, the SeqVarData function in the SeqVarTools package can be used to create the input genodata when working with sequencing data.

# Author(s)

Matthew P. Conomos

# <span id="page-7-0"></span>See Also

 $fitNullMM$  for fitting the null mixed model needed as input to assocTestMM.  $qqPlot$  for a function to make QQ plots and [manhattanPlot](#page-0-0) for a function to make Manhattan plots of p-values. [GWASTools](#page-0-0) for a description of the package containing the following functions: [GenotypeData](#page-0-0) for a description of creating a GenotypeData class object for storing sample and SNP genotype data, [MatrixGenotypeReader](#page-0-0) for a description of reading in genotype data stored as a matrix, and [GdsGenotypeReader](#page-0-0) for a description of reading in genotype data stored as a GDS file. Also see [snpgdsBED2GDS](#page-0-0) in the [SNPRelate](#page-0-0) package for a description of converting binary PLINK files to GDS.

#### Examples

library(GWASTools)

```
# file path to GDS file
gdsfile <- system.file("extdata", "HapMap_ASW_MXL_geno.gds", package="GENESIS")
# read in GDS data
HapMap_geno <- GdsGenotypeReader(filename = gdsfile)
# create a GenotypeData class object
HapMap_genoData <- GenotypeData(HapMap_geno)
# load saved matrix of KING-robust estimates
data("HapMap_ASW_MXL_KINGmat")
# run PC-AiR
mypcair <- pcair(genoData = HapMap_genoData, kinMat = HapMap_ASW_MXL_KINGmat,
                divMat = HapMap_ASW_MXL_KINGmat)
# run PC-Relate
mypcrel <- pcrelate(genoData = HapMap_genoData, pcMat = mypcair$vectors[,1],
         training.set = mypcair$unrels)
# generate a phenotype
set.seed(4)
pheno \leq -0.2*mypcair$vectors[,1] + rnorm(mypcair$nsamp, mean = 0, sd = 1)
# make ScanAnnotationDataFrame
scanAnnot <- ScanAnnotationDataFrame(data.frame(scanID = mypcrel$sample.id,
              pc1 = mypcair$vectors[,1], pheno = pheno))
# make covMatList
covMatList <- list("Kin" = pcrelateMakeGRM(mypcrel))
# fit the null mixed model
nullmod <- fitNullMM(scanData = scanAnnot, outcome = "pheno", covars = "pc1", covMatList = covMatList)
# run the association test
myassoc <- assocTestMM(genoData = HapMap_genoData, nullMMobj = nullmod)
close(HapMap_genoData)
# make a QQ plot
qqPlot(myassoc$Wald.pval)
```
<span id="page-8-1"></span><span id="page-8-0"></span>

# Description

assocTestSeq performs aggregate association tests with sequencing data using the null model fit with [fitNullMM](#page-15-1) or [fitNullReg](#page-19-1).

# Usage

```
assocTestSeq(seqData, nullModObj, aggVarList, AF.sample = NULL,
           AF.range = c(0,1), weight.beta = c(0.5, 0.5), weight.user = NULL,
           test = "Burden", burden.test = "Score", rho = 0,
           pval.method = "kuonen", verbose = TRUE)
```
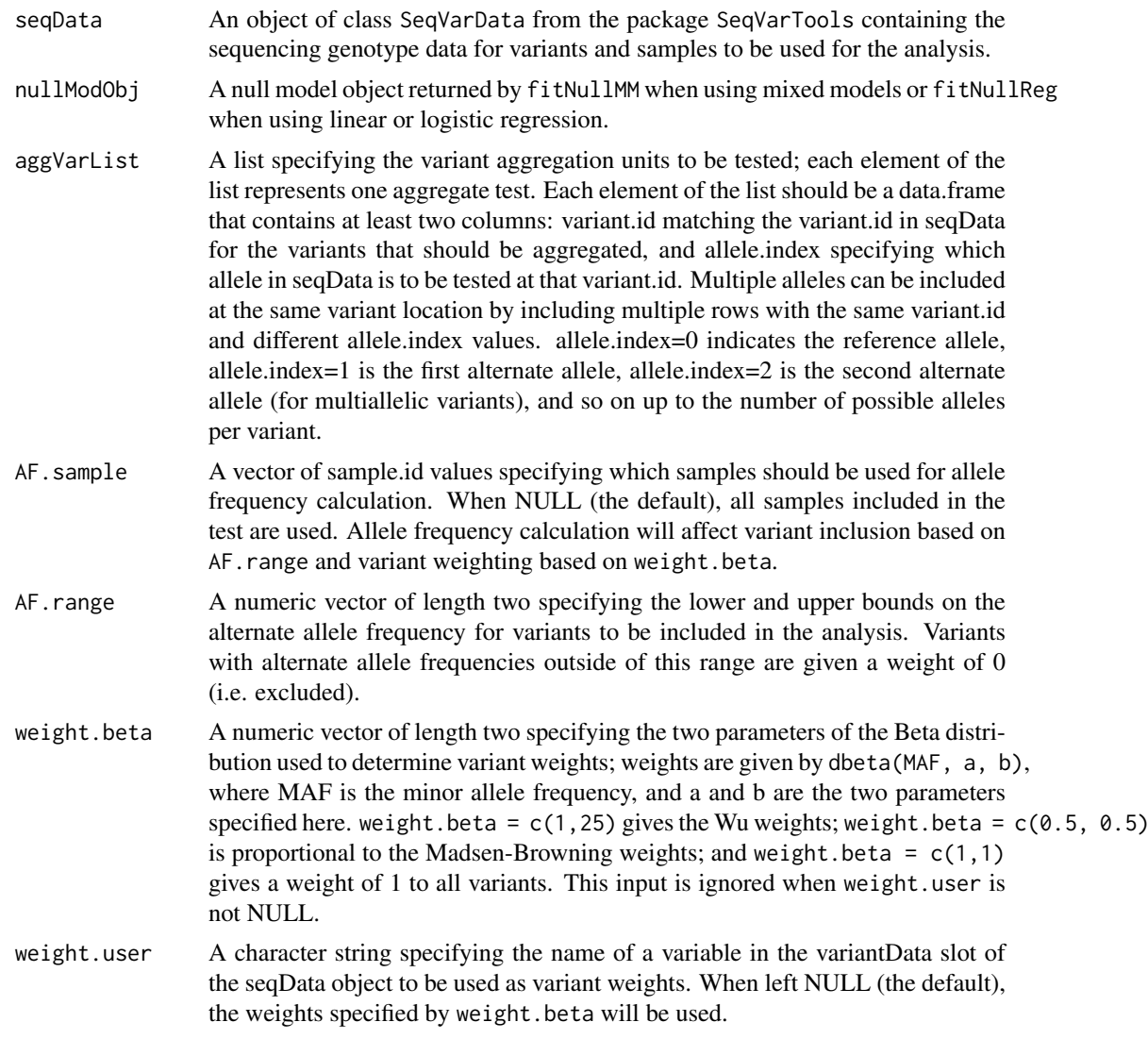

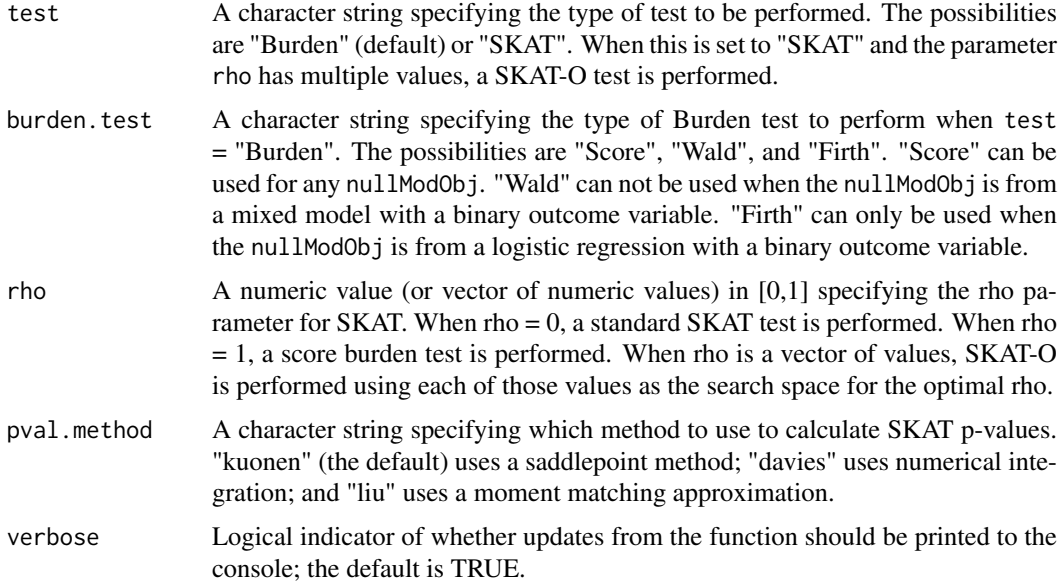

# Value

A list with the following items:

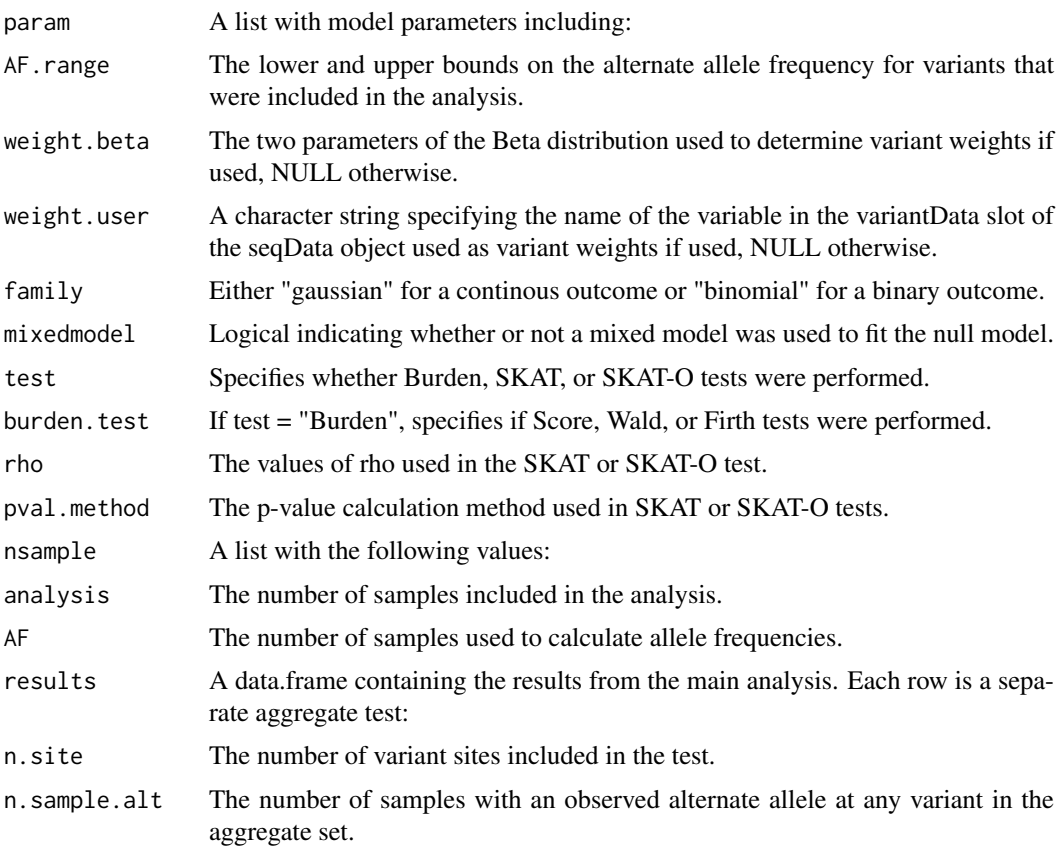

If test is "Burden":

burden.skew The skewness of the burden value for all samples.

# assocTestSeq 11

If burden.test is "Score":

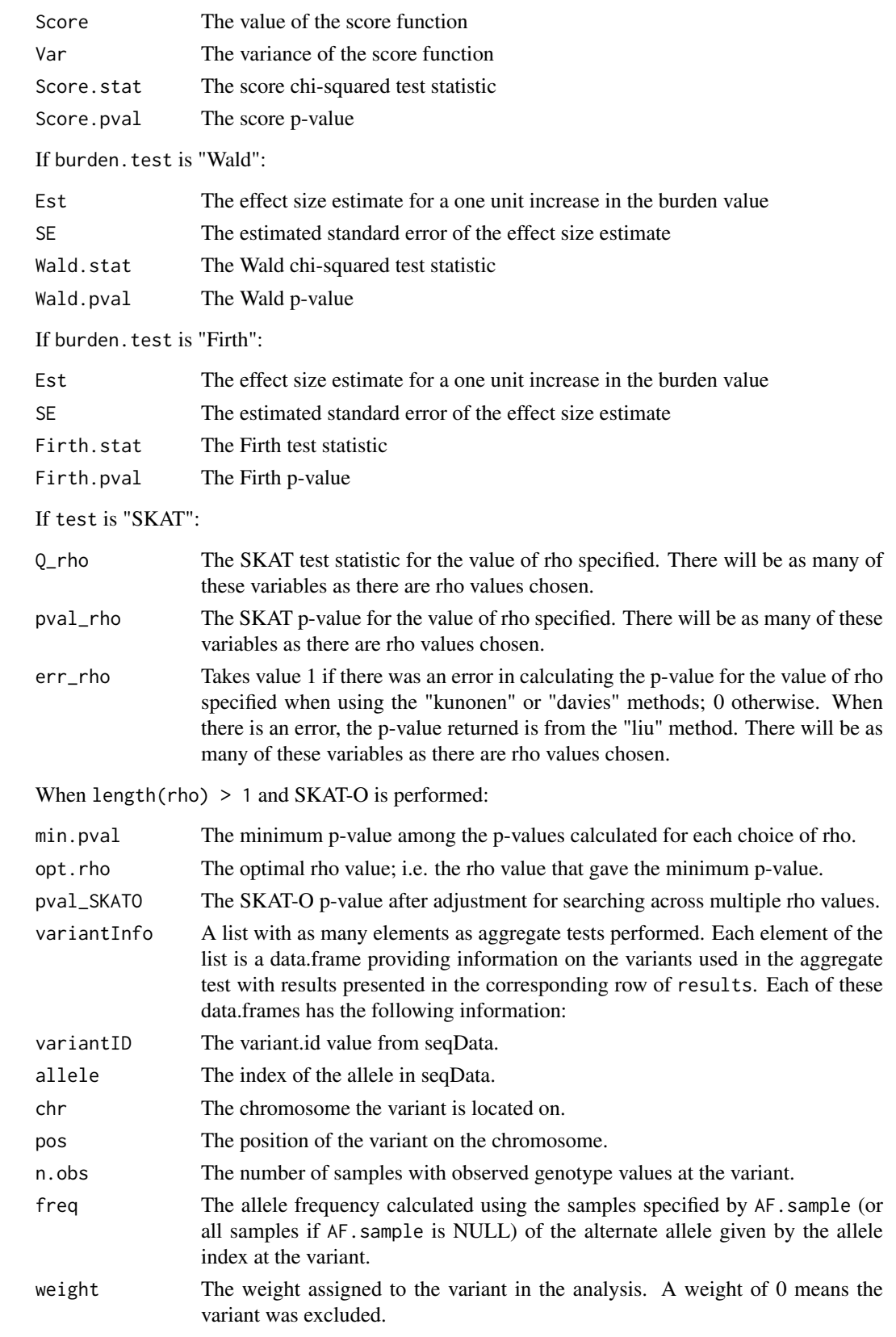

#### <span id="page-11-0"></span>Author(s)

Matthew P. Conomos

#### Examples

```
library(SeqVarTools)
library(Biobase)
# open a sequencing GDS file
gdsfile <- seqExampleFileName("gds")
gds <- seqOpen(gdsfile)
# simulate some phenotype data
data(pedigree)
pedigree <- pedigree[match(seqGetData(gds, "sample.id"), pedigree$sample.id),]
pedigree$outcome <- rnorm(nrow(pedigree))
# construct a SeqVarData object
seqData <- SeqVarData(gds, sampleData=AnnotatedDataFrame(pedigree))
# fit the null model
nullmod <- fitNullReg(sampleData(seqData), outcome="outcome", covars="sex")
# select variant aggregation units (allele.index=1 tests the alternate allele)
agg <- list(data.frame(variant.id=1:100, allele.index=1),
            data.frame(variant.id=101:200, allele.index=1),
            data.frame(variant.id=201:300, allele.index=1))
# burden test
assoc <- assocTestSeq(seqData, nullmod, agg, test="Burden")
assoc$results
lapply(assoc$variantInfo, head)
# SKAT test
assoc <- assocTestSeq(seqData, nullmod, agg, test="SKAT")
assoc$results
# SKAT-O test
assoc <- assocTestSeq(seqData, nullmod, agg, test="SKAT", rho=seq(0, 1, 0.25))
assoc$results
# user-specified weights
variant.id <- seqGetData(gds, "variant.id")
weights <- data.frame(variant.id, weight=runif(length(variant.id)))
variantData(seqData) <- AnnotatedDataFrame(weights)
assoc <- assocTestSeq(seqData, nullmod, agg, test="Burden", weight.user="weight")
assoc$results
lapply(assoc$variantInfo, head)
seqClose(seqData)
```
<span id="page-11-1"></span>assocTestSeqWindow *Aggregate Association Testing with Sequencing Data in Sliding Windows*

# <span id="page-12-0"></span>assocTestSeqWindow 13

# Description

assocTestSeqWindow performs aggregate association tests with sequencing data in sliding windows using the null model fit with [fitNullMM](#page-15-1) or [fitNullReg](#page-19-1).

# Usage

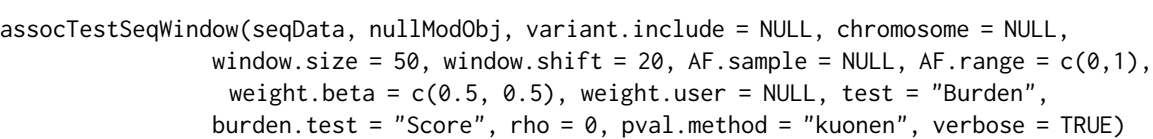

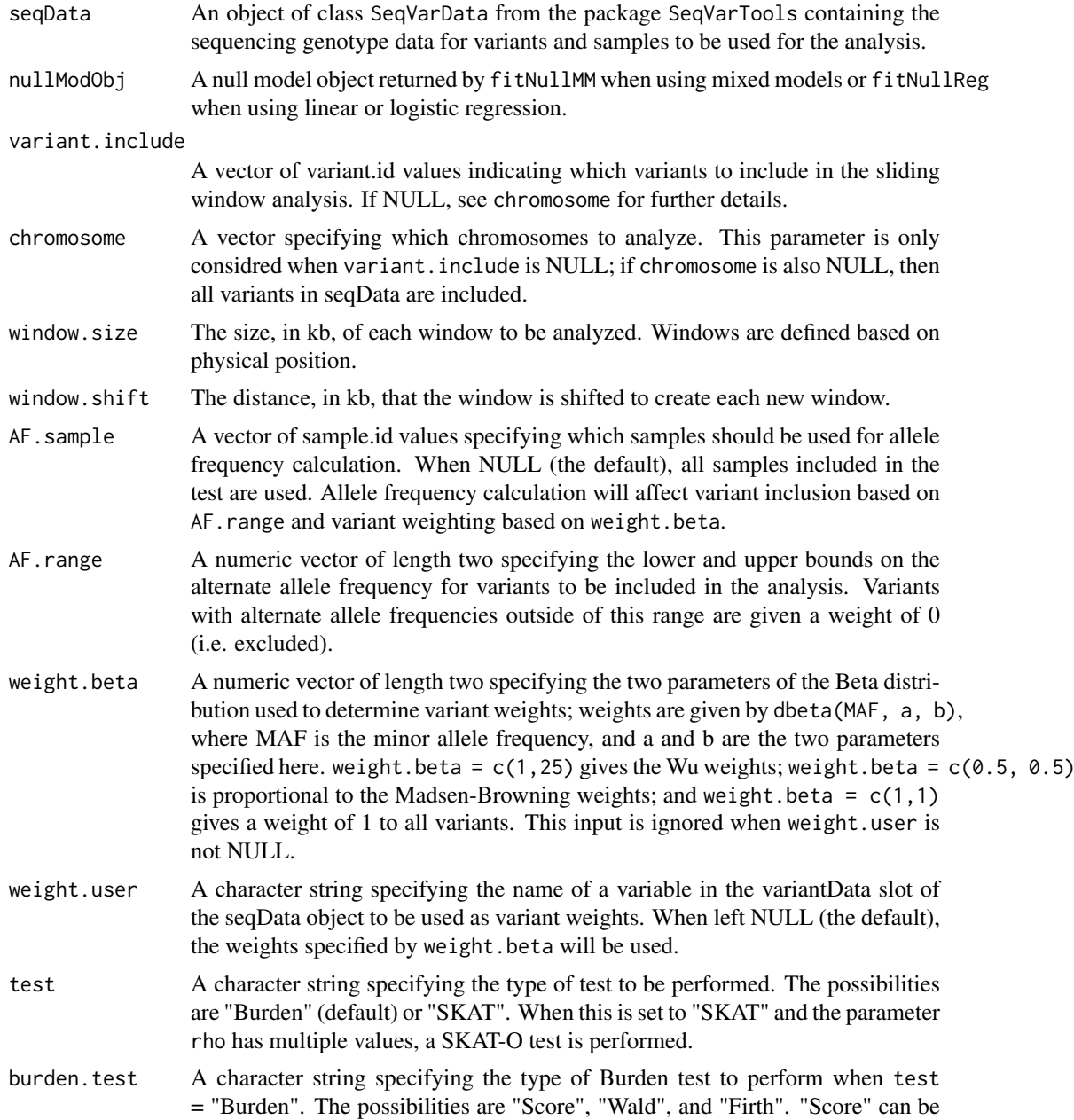

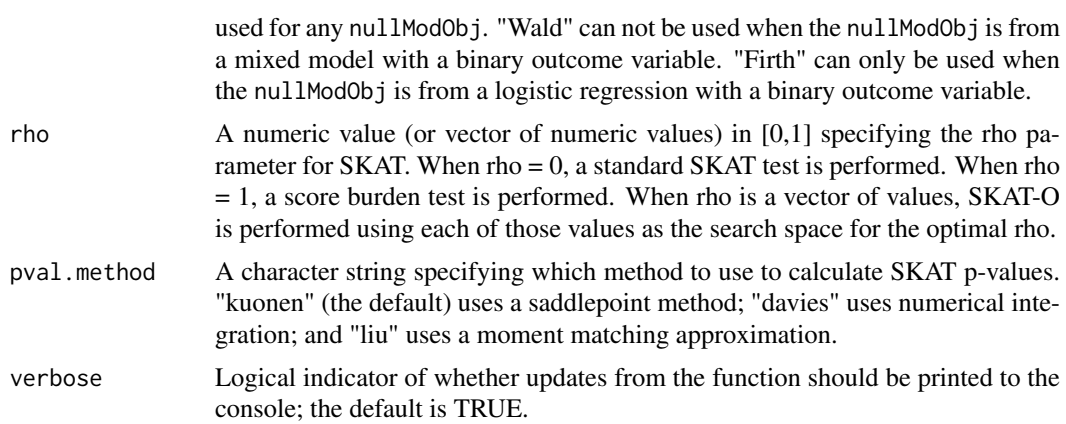

# Value

A list with the following items:

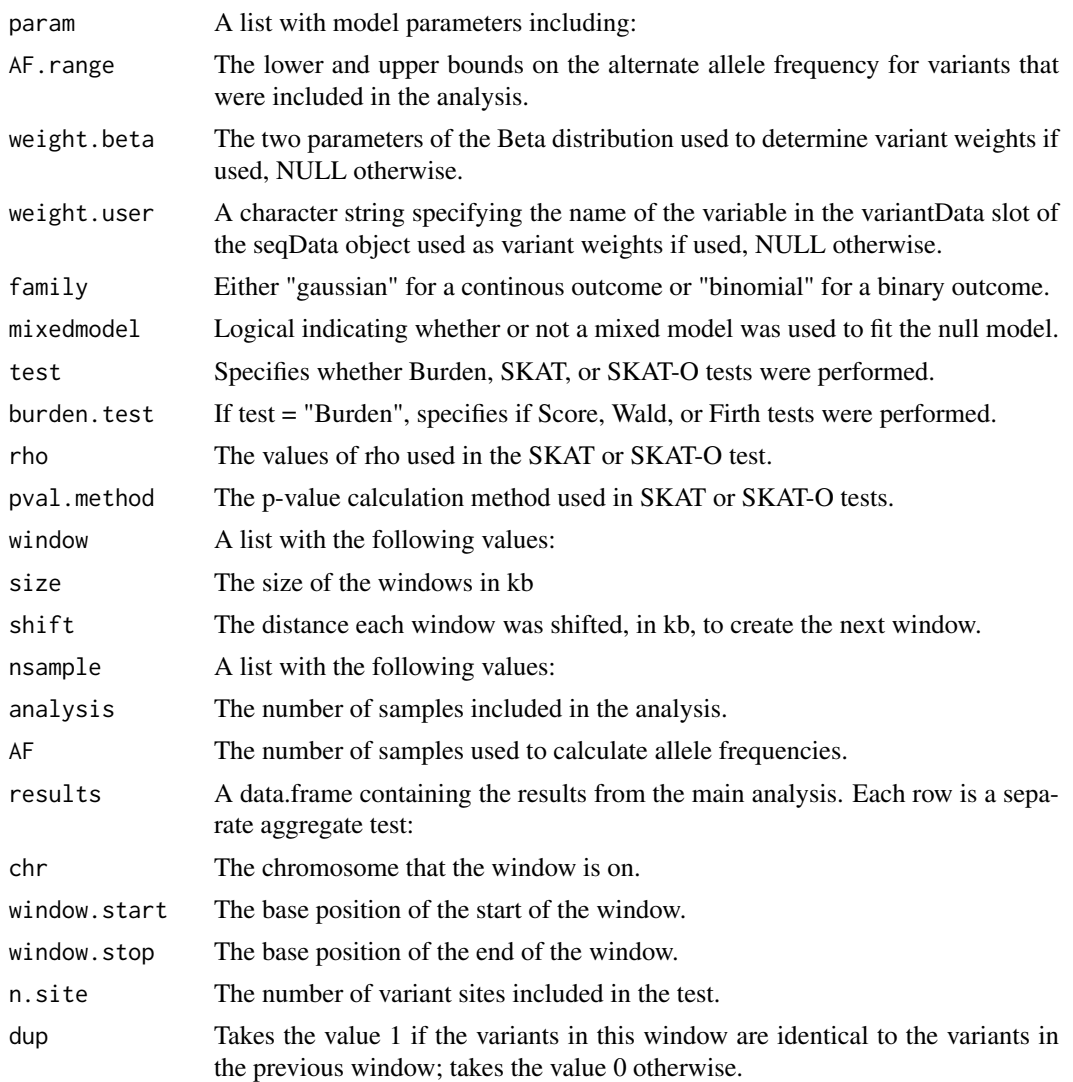

If test is "Burden":

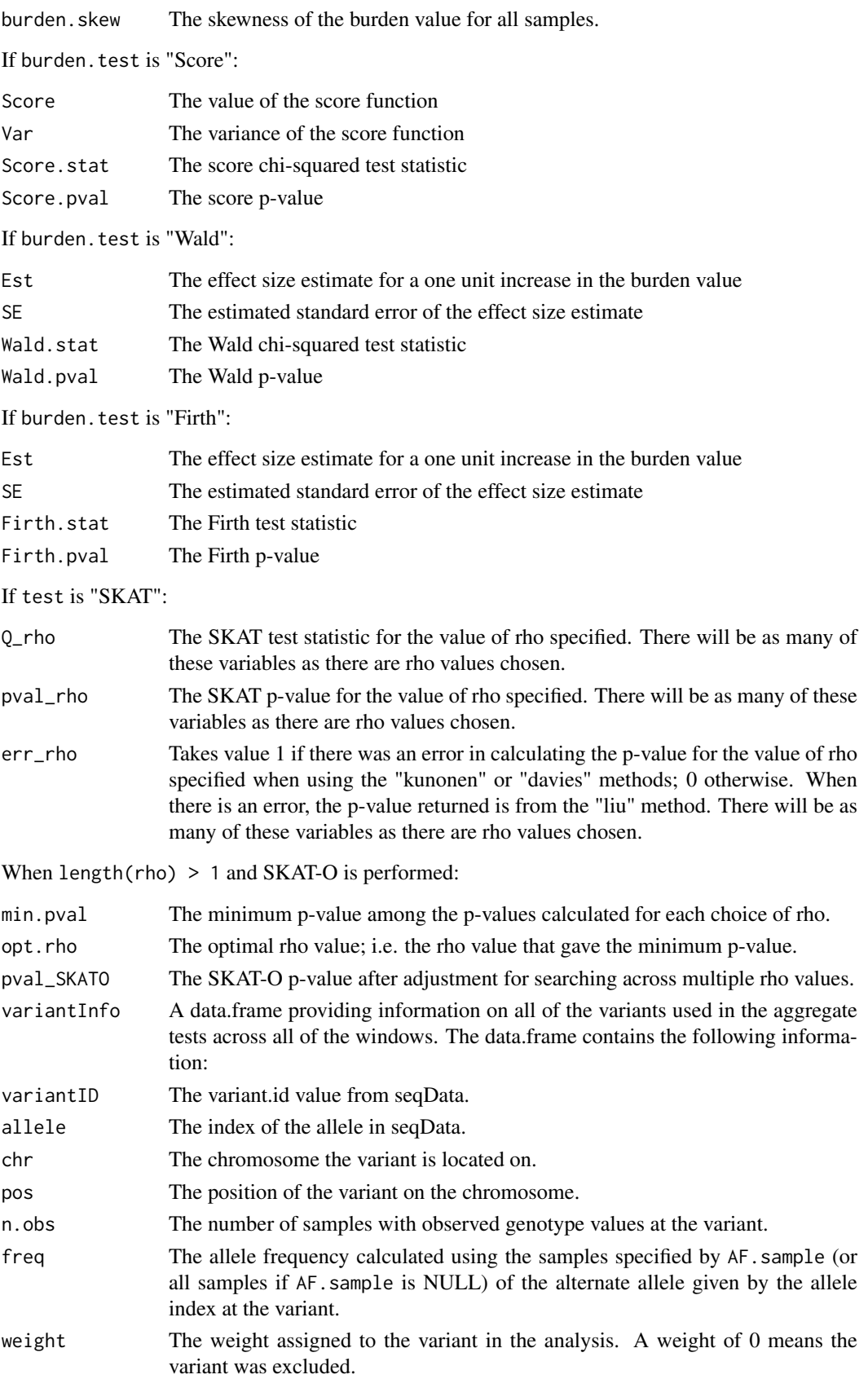

#### Author(s)

Matthew P. Conomos

#### Examples

```
library(SeqVarTools)
library(Biobase)
# open a sequencing GDS file
gdsfile <- seqExampleFileName("gds")
gds <- seqOpen(gdsfile)
# simulate some phenotype data
data(pedigree)
pedigree <- pedigree[match(seqGetData(gds, "sample.id"), pedigree$sample.id),]
pedigree$outcome <- rnorm(nrow(pedigree))
# construct a SeqVarData object
seqData <- SeqVarData(gds, sampleData=AnnotatedDataFrame(pedigree))
# fit the null model
nullmod <- fitNullReg(sampleData(seqData), outcome="outcome", covars="sex")
# burden test
assoc <- assocTestSeqWindow(seqData, nullmod, chromosome=22, test="Burden")
head(assoc$results)
head(assoc$variantInfo)
# SKAT test
assoc <- assocTestSeqWindow(seqData, nullmod, chromosome=22, test="SKAT")
head(assoc$results)
# SKAT-O test
assoc <- assocTestSeqWindow(seqData, nullmod, chromosome=22, test="SKAT", rho=seq(0, 1, 0.25))
head(assoc$results)
# user-specified weights
variant.id <- seqGetData(gds, "variant.id")
weights <- data.frame(variant.id, weight=runif(length(variant.id)))
variantData(seqData) <- AnnotatedDataFrame(weights)
assoc <- assocTestSeqWindow(seqData, nullmod, chromosome=22, test="Burden", weight.user="weight")
head(assoc$results)
head(assoc$variantInfo)
seqClose(seqData)
```
<span id="page-15-1"></span>fitNullMM *Fit a Mixed Model Under the Null Hypothesis*

# Description

fitNullMM fits a mixed model with random effects specified by their covariance structures; this allows for the inclusion of a polygenic random effect using a kinship matrix or genetic relationship matrix (GRM). The output of fitNullMM can be used to estimate genetic heritability and can be passed to [assocTestMM](#page-4-1) for the purpose of genetic association testing.

<span id="page-15-0"></span>

#### <span id="page-16-0"></span>fitNullMM 17

# Usage

```
fitNullMM(scanData, outcome, covars = NULL, covMatList, scan.include = NULL,
            family = gaussian, group.var = NULL, start = NULL,
           AIREML.tol = 1e-6, maxIter = 100, dropZeros = TRUE, verbose = TRUE)
```
# Arguments

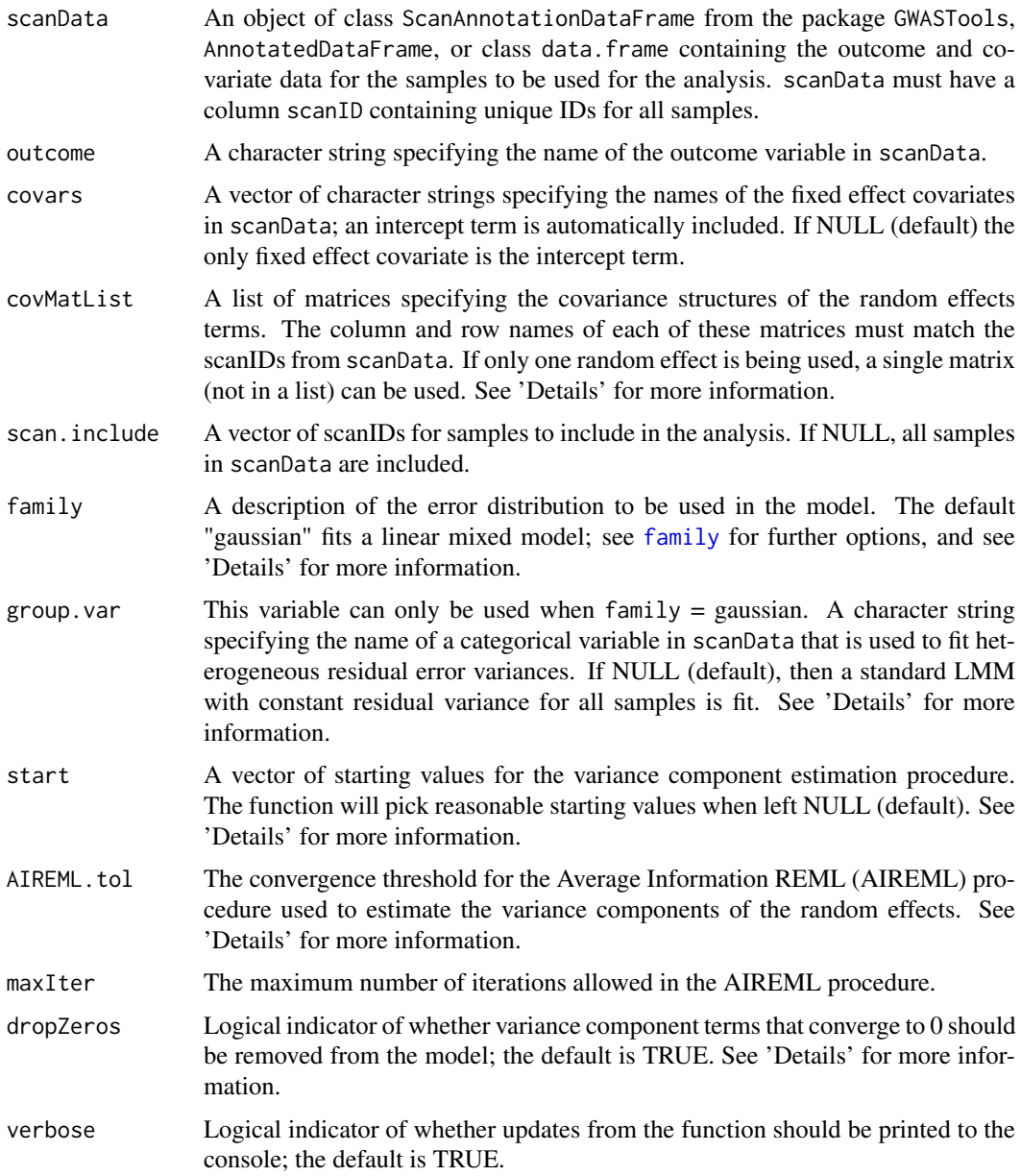

#### Details

covMatList is used to specify the covariance structures of the random effects terms in the model. For example, to include a polygenic random effect, one matrix in covMatList could be a kinship matrix or a genetic relationship matrix (GRM). As another example, to include household membership as a random effect, one matrix in covMatList should be a 0/1 matrix with a 1 in the [i,j] and [j,i] entries if individuals i and j are in the same household and 0 otherwise; the diagonals of such a matrix should all be 1.

When family is not gaussian, the penalized quasi-likelihood (PQL) approximation to the generalized linear mixed model (GLMM) is fit following the procedure of GMMAT (Chen et al.).

For some outcomes, there may be evidence that different groups of observations have different residual variances, and the standard LMM assumption of homoscedasticity is violated. When group.var is specified, separate (heterogeneous) residual variance components are fit for each unique value of group.var.

Let m be the number of matrices in covMatList and let g be the number of categories in the variable specified by group. var. The length of the start vector must be  $(m + 1)$  when family is gaussian and group. var is NULL;  $(m + g)$  when family is gaussian and group. var is specified; or m when family is not gaussian.

A Newton-Raphson iterative procedure with Average Information REML (AIREML) is used to estimate the variance components of the random effects. When the Euclidean distance between the new and previous variance component estimates is less than AIREML.tol, the algorithm declares convergence of the estimates. Sometimes a variance component may approach the boundary of the parameter space at 0; step-halving is used to prevent any component from becomming negative. However, when a variance component gets near the 0 boundary, the algorithm can sometimes get "stuck", preventing the other variance components from converging; if dropZeros is TRUE, then variance components that converge to a value less than AIREML.tol will be dropped from the model and the estimation procedure will continue with the remaining variance components.

# Value

An object of class 'GENESIS.nullMixedModel'. A list including:

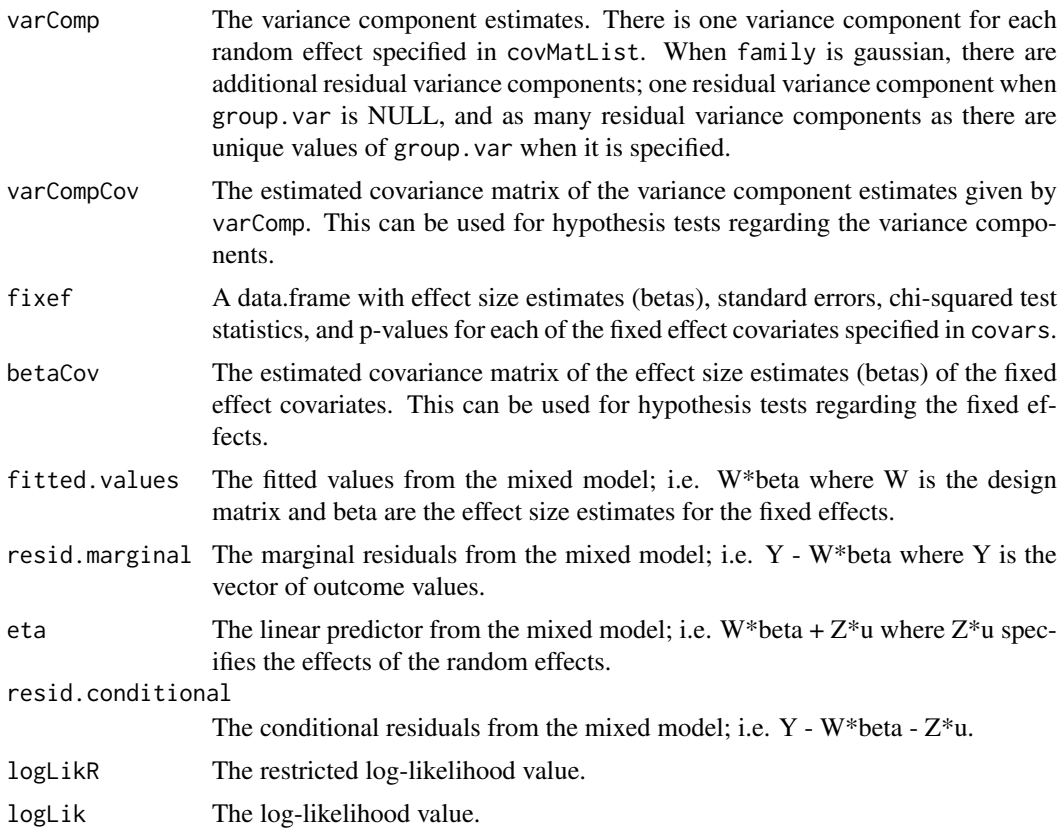

#### <span id="page-18-0"></span>fitNullMM 19

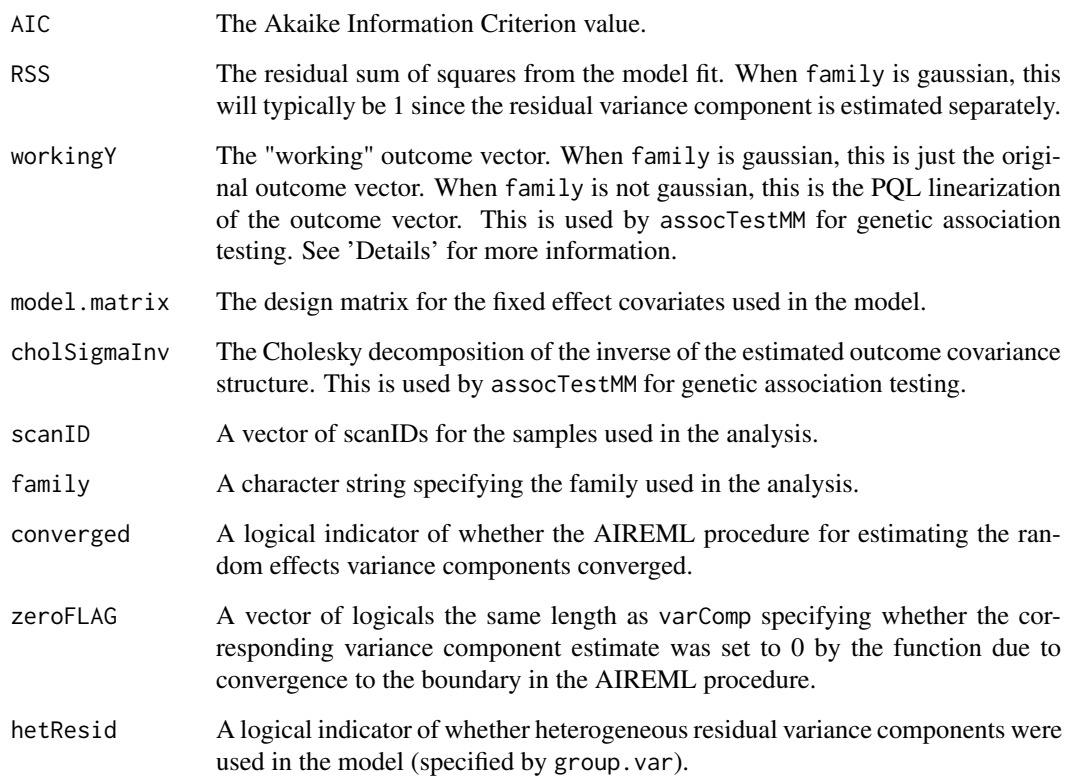

#### Author(s)

Matthew P. Conomos

# References

Chen H, Wang C, Conomos MP, Stilp AM, Li Z, Sofer T, Szpiro AA, Chen W, Brehm JM, Celedon JC, Redline S, Papanicolaou GJ, Thornton TA, Laurie CC, Rice K and Lin X. Control for Population Structure and Relatedness for Binary Traits in Genetic Association Studies Using Logistic Mixed Models. (Submitted).

Breslow NE and Clayton DG. (1993). Approximate Inference in Generalized Linear Mixed Models. Journal of the American Statistical Association 88: 9-25.

Gilmour, A.R., Thompson, R., & Cullis, B.R. (1995). Average information REML: an efficient algorithm for variance parameter estimation in linear mixed models. Biometrics, 1440-1450.

Gogarten, S.M., Bhangale, T., Conomos, M.P., Laurie, C.A., McHugh, C.P., Painter, I., ... & Laurie, C.C. (2012). GWASTools: an R/Bioconductor package for quality control and analysis of Genome-Wide Association Studies. Bioinformatics, 28(24), 3329-3331.

# See Also

[varCompCI](#page-36-1) for estimating confidence intervals for the variance components and the proportion of variability (heritability) they explain, [assocTestMM](#page-4-1) for running mixed model genetic association tests using the output from fitNullMM. [GWASTools](#page-0-0) for a description of the package containing the [ScanAnnotationDataFrame](#page-0-0) class.

# Examples

library(GWASTools)

```
# file path to GDS file
gdsfile <- system.file("extdata", "HapMap_ASW_MXL_geno.gds", package="GENESIS")
# read in GDS data
HapMap_geno <- GdsGenotypeReader(filename = gdsfile)
# create a GenotypeData class object
HapMap_genoData <- GenotypeData(HapMap_geno)
# load saved matrix of KING-robust estimates
data("HapMap_ASW_MXL_KINGmat")
# run PC-AiR
mypcair <- pcair(genoData = HapMap_genoData, kinMat = HapMap_ASW_MXL_KINGmat,
                divMat = HapMap_ASW_MXL_KINGmat)
# run PC-Relate
mypcrel <- pcrelate(genoData = HapMap_genoData, pcMat = mypcair$vectors[,1],
     training.set = mypcair$unrels)
close(HapMap_genoData)
# generate a phenotype
set.seed(4)
pheno \leq -0.2 \times mypcair$vectors[,1] + rnorm(mypcair$nsamp, mean = 0, sd = 1)
# make ScanAnnotationDataFrame
scanAnnot <- ScanAnnotationDataFrame(data.frame(scanID = mypcrel$sample.id,
              pc1 = mypcair$vectors[,1], pheno = pheno))
# make covMatList
covMatList <- list("Kin" = pcrelateMakeGRM(mypcrel))
# fit the null mixed model
nullmod <- fitNullMM(scanData = scanAnnot, outcome = "pheno", covars = "pc1", covMatList = covMatList)
```
<span id="page-19-1"></span>fitNullReg *Fit a Regression Model Under the Null Hypothesis*

#### Description

fitNullReg fits a regression model. The output of fitNullReg can be passed to [assocTestSeq](#page-8-1) or [assocTestSeqWindow](#page-11-1) for the purpose of genetic association testing.

# Usage

```
fitNullReg(scanData, outcome, covars = NULL, scan.include = NULL,
            family = gaussian, verbose = TRUE)
```
# Arguments

scanData An object of class ScanAnnotationDataFrame from the package GWASTools, AnnotatedDataFrame, or class data.frame containing the outcome and covariate data for the samples to be used for the analysis. scanData must have a column scanID containing unique IDs for all samples.

<span id="page-19-0"></span>

# <span id="page-20-0"></span>HapMap\_ASW\_MXL\_KINGmat 21

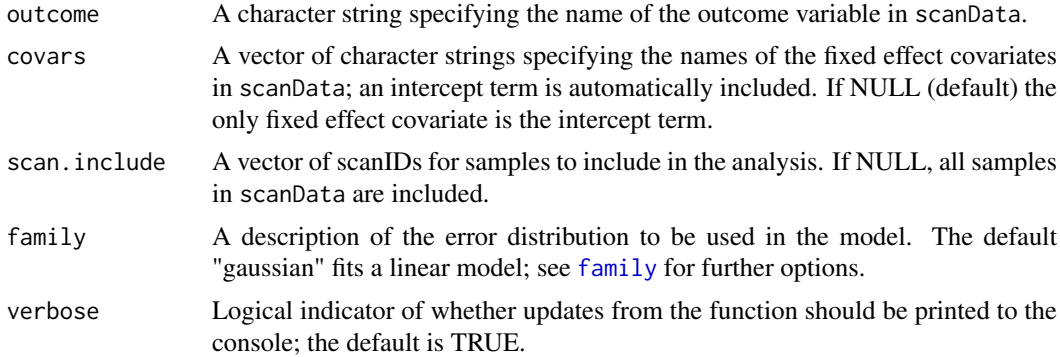

# Value

An object of class 'GENESIS.nullModel'. A list including:

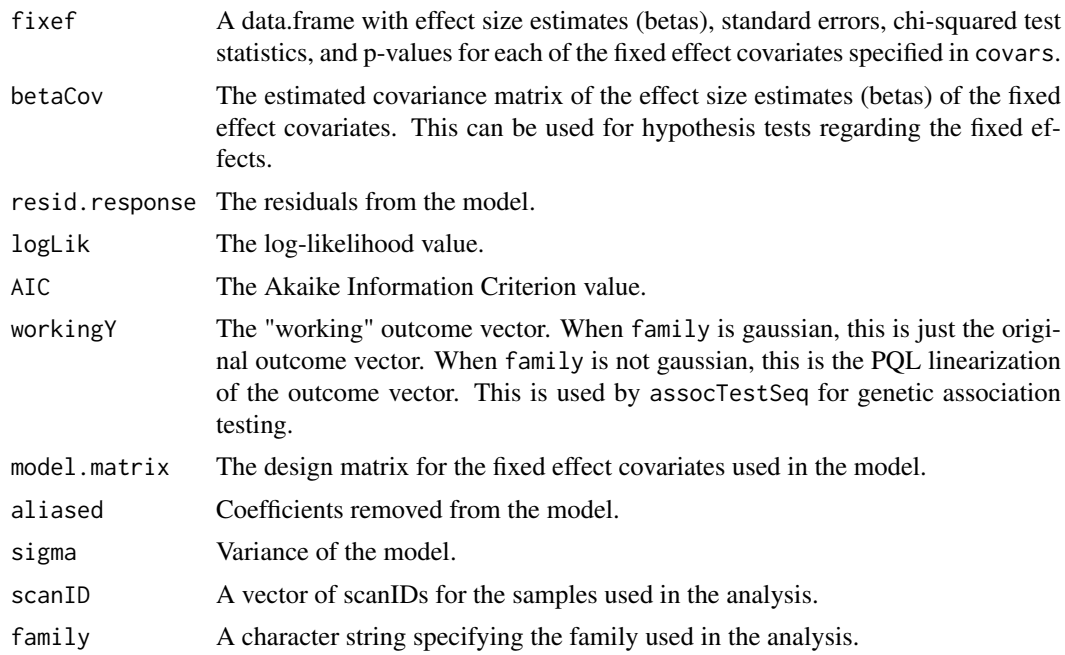

# Author(s)

Matthew P. Conomos

HapMap\_ASW\_MXL\_KINGmat

*Matrix of Pairwise Kinship Coefficient Estimates for the combined HapMap ASW and MXL Sample found with the KING-robust estimator from the KING software.*

# Description

KING-robust kinship coefficient estimates for the combined HapMap African Americans in the Southwest U.S. (ASW) and Mexican Americans in Los Angeles (MXL) samples.

22 king2mat

## Usage

data(HapMap\_ASW\_MXL\_KINGmat)

# Format

The format is: num [1:173, 1:173] 0 0.00157 -0.00417 0.00209 0.00172 ...

# Value

A matrix of pairwise kinship coefficient estimates as calculated with KING-robust for the combined HapMap African Americans in the Southwest U.S. (ASW) and Mexican Americans in Los Angeles (MXL) samples.

# Source

http://hapmap.ncbi.nlm.nih.gov/

# References

International HapMap 3 Consortium. (2010). Integrating common and rare genetic variation in diverse human populations. Nature, 467(7311), 52-58.

<span id="page-21-1"></span>king2mat *Convert KING text output to an R Matrix*

# Description

king2mat is used to extract the pairwise kinship coefficient estimates or IBS0 values from the output text files of KING and put them into an R object of class matrix that can be read by the functions [pcair](#page-22-1) and [pcairPartition](#page-26-1).

# Usage

king2mat(file.kin0, file.kin = NULL, iids = NULL, type = "kinship", verbose = TRUE)

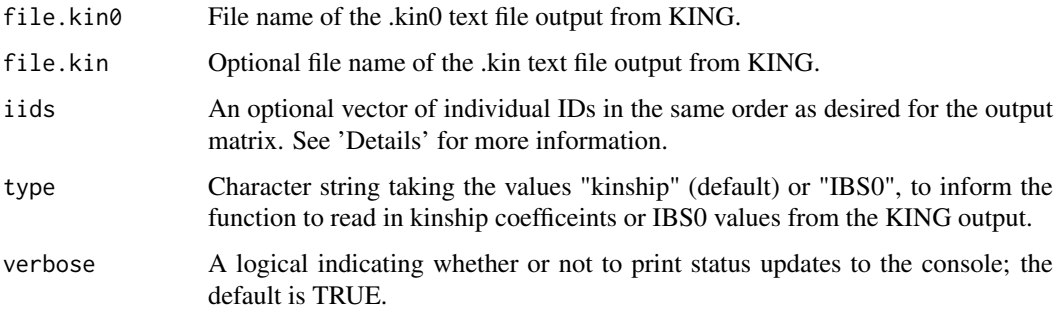

<span id="page-21-0"></span>

#### <span id="page-22-0"></span>pcair and the contract of the contract of the contract of the contract of the contract of the contract of the contract of the contract of the contract of the contract of the contract of the contract of the contract of the

#### Details

When using the function pcair, it is important that the order of individuals in the kinMat matrix matches the order of individuals in genoData. The KING software has a tendency to reorder individuals. If iids = NULL, the default is for the order to be taken from the KING output text file. By specifying iids the user can control the order of individuals in the output matrix. The IDs used for iids must be the same set of character IDs that are output as columns 'ID1' and 'ID2' in the KING output text files; all of the IDs specified in iids must be in the KING output, and all IDs in the KING output must be specified in iids.

# Value

An object of class 'matrix' with pairwise kinship coefficients or IBS0 values as estimated by KING for each pair of individuals in the sample. The estimates are on both the upper and lower triangle of the matrix, and the diagonal is arbitrailly set to 0.5. Individual IDs are set as the column and row names of the matrix.

# Author(s)

Matthew P. Conomos

# References

Conomos M.P., Miller M., & Thornton T. (2015). Robust Inference of Population Structure for Ancestry Prediction and Correction of Stratification in the Presence of Relatedness. Genetic Epidemiology, 39(4), 276-293.

Manichaikul, A., Mychaleckyj, J.C., Rich, S.S., Daly, K., Sale, M., & Chen, W.M. (2010). Robust relationship inference in genome-wide association studies. Bioinformatics, 26(22), 2867-2873.

## See Also

[pcair](#page-22-1) and [pcairPartition](#page-26-1) for functions that use the output matrix.

#### Examples

```
file.kin0 <- system.file("extdata", "MXL_ASW.kin0", package="GENESIS")
file.kin <- system.file("extdata", "MXL_ASW.kin", package="GENESIS")
KINGmat <- king2mat(file.kin0 = file.kin0, file.kin = file.kin, type="kinship")
```
<span id="page-22-1"></span>pcair *PC-AiR: Principal Components Analysis in Related Samples*

#### Description

pcair is used to perform a Principal Components Analysis using genome-wide SNP data for the detection of population structure in a sample. Unlike a standard PCA, PC-AiR accounts for sample relatedness (known or cryptic) to provide accurate ancestry inference that is not confounded by family structure.

# Usage

```
pcair(genoData, v = 20, kinMat = NULL, kin.thresh = 2^(-11/2),
            divMat = NULL, div.thresh = -2^(-11/2), unrel.set = NULL,
            scan.include = NULL, snp.include = NULL, chromosome = NULL,
            snp.block.size = 10000, \text{MAF} = 0.01, \text{verbose} = TRUE)## S3 method for class 'pcair'
print(x, \ldots)## S3 method for class 'pcair'
summary(object, ...)
## S3 method for class 'summary.pcair'
print(x, \ldots)
```
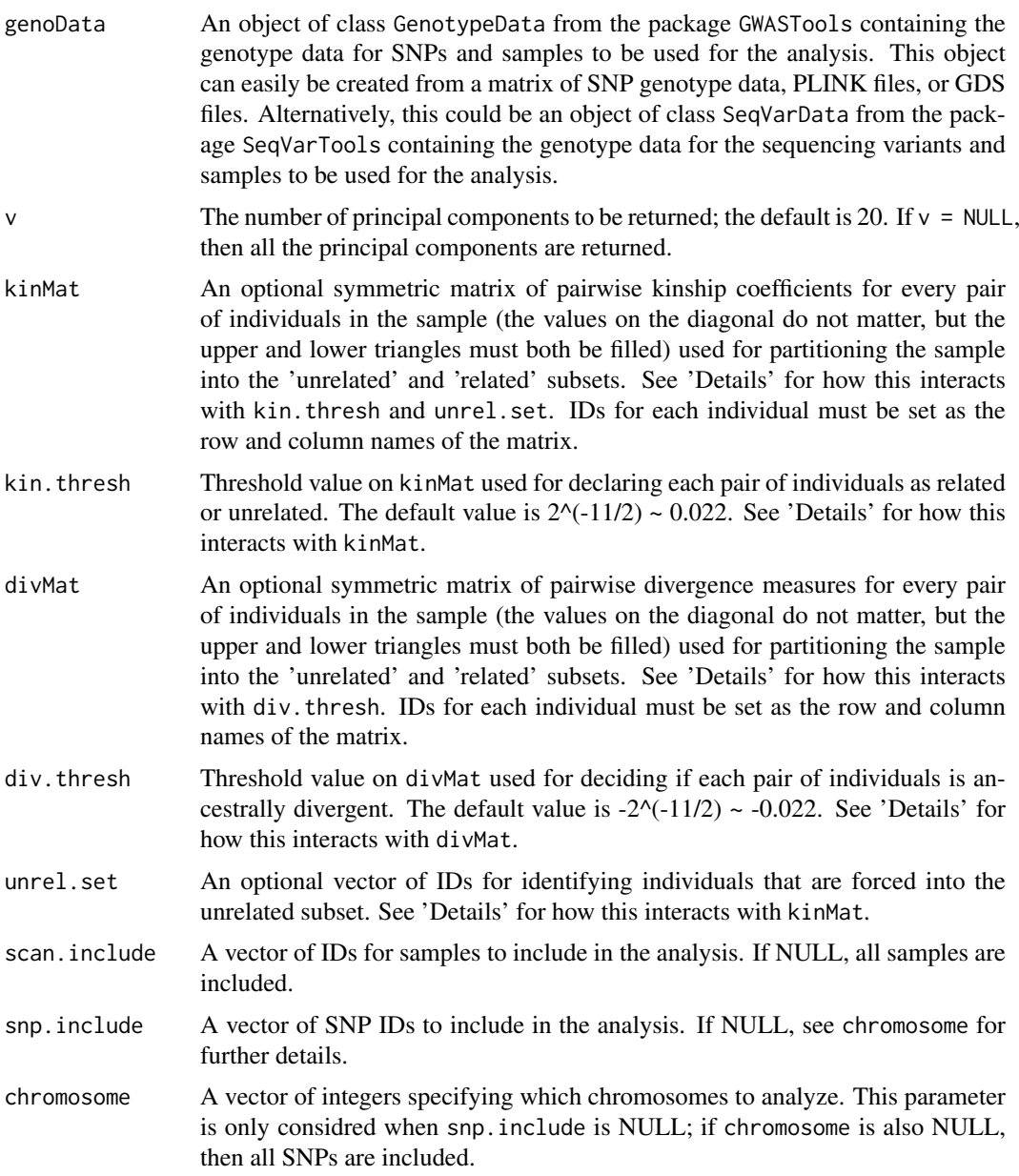

pcair and the contract of the contract of the contract of the contract of the contract of the contract of the contract of the contract of the contract of the contract of the contract of the contract of the contract of the

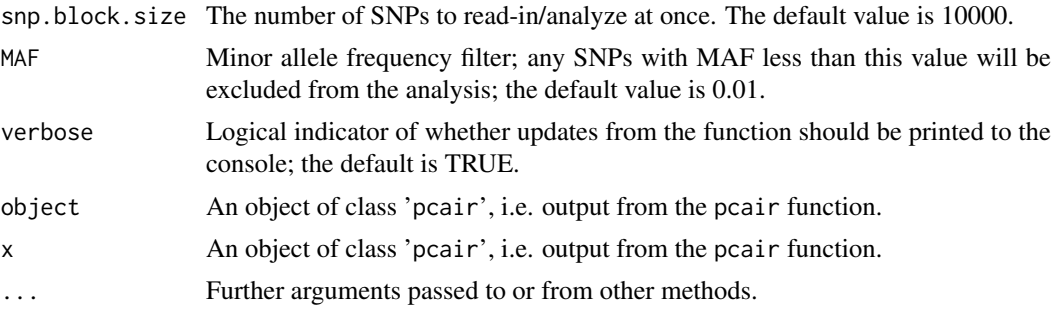

## Details

The basic premise of PC-AiR is to partition the entire sample of individuals into an ancestry representative 'unrelated subset' and a 'related set', perform standard PCA on the 'unrelated subset', and predict PC values for the 'related subset'.

We recommend using software that accounts for population structure to estimate pairwise kinship coefficients to be used in kinMat. Any pair of individuals with a pairwise kinship greater than kin.thresh will be declared 'related.' Kinship coefficient estimates from the KING-robust software are used as measures of ancestry divergence in divMat. Any pair of individuals with a pairwise divergence measure less than div.thresh will be declared ancestrally 'divergent'. Typically, kin. thresh and div. thresh are set to be the amount of error around 0 expected in the estimate for a pair of truly unrelated individuals.

If divMat = NULL and kinMat is specified, the kinship coefficient estimates in kinMat will also be used as divergence measures in place of divMat.

It is important that the order of individuals in the matrices kinMat and divMat match the order of individuals in the genoData.

There are multiple ways to partition the sample into an ancestry representative 'unrelated subset' and a 'related subset'. If kinMat is specified and unrel.set = NULL, then the PC-AiR algorithm is used to find an 'optimal' partition (see 'References' for a paper describing the algorithm). If kinMat = NULL and unrel.set is specified, then the individuals with IDs in unrel.set are used as the 'unrelated subset'. If both kinMat and unrel.set are specified, then all individuals with IDs in unrel.set are forced in the 'unrelated subset' and the PC-AiR algorithm is used to partition the rest of the sample; this is especially useful for including reference samples of known ancestry in the 'unrelated subset'. If kinMat = NULL and unrel.set = NULL, then a standard principal components analysis that does not account for relatedness is performed.

#### Value

An object of class 'pcair'. A list including:

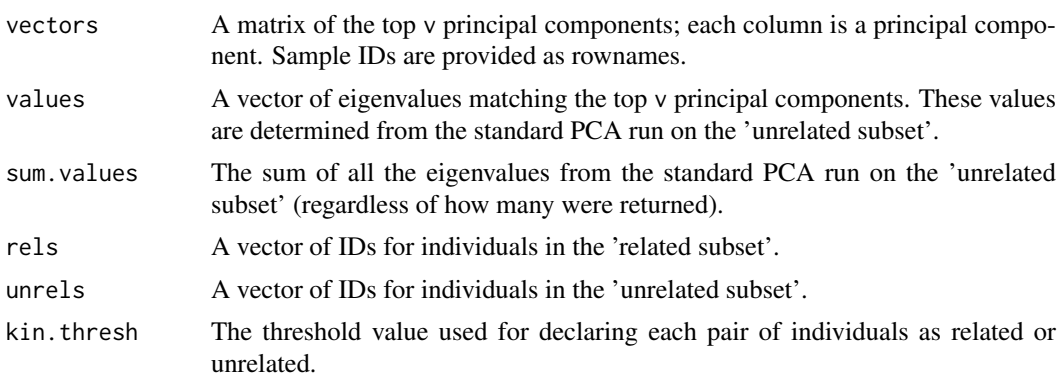

<span id="page-25-0"></span>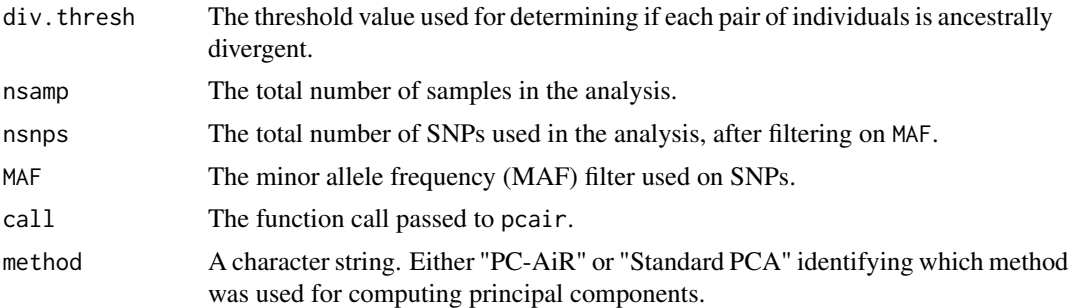

#### Note

The GenotypeData function in the GWASTools package should be used to create the input genoData. Input to the GenotypeData function can easily be created from an R matrix or GDS file. PLINK .bed, .bim, and .fam files can easily be converted to a GDS file with the function snpgdsBED2GDS in the SNPRelate package. Alternatively, the SeqVarData function in the SeqVarTools package can be used to create the input genodata when working with sequencing data.

#### Author(s)

Matthew P. Conomos

#### References

Conomos M.P., Miller M., & Thornton T. (2015). Robust Inference of Population Structure for Ancestry Prediction and Correction of Stratification in the Presence of Relatedness. Genetic Epidemiology, 39(4), 276-293.

Gogarten, S.M., Bhangale, T., Conomos, M.P., Laurie, C.A., McHugh, C.P., Painter, I., ... & Laurie, C.C. (2012). GWASTools: an R/Bioconductor package for quality control and analysis of Genome-Wide Association Studies. Bioinformatics, 28(24), 3329-3331.

Manichaikul, A., Mychaleckyj, J.C., Rich, S.S., Daly, K., Sale, M., & Chen, W.M. (2010). Robust relationship inference in genome-wide association studies. Bioinformatics, 26(22), 2867-2873.

#### See Also

[pcairPartition](#page-26-1) for a description of the function used by pcair that can be used to partition the sample into 'unrelated' and 'related' subsets without performing PCA. [plot.pcair](#page-34-1) for plotting. [king2mat](#page-21-1) for creating a matrix of pairwise kinship coefficient estimates from KING output text files that can be used for kinMat or divMat. [GWASTools](#page-0-0) for a description of the package containing the following functions: [GenotypeData](#page-0-0) for a description of creating a GenotypeData class object for storing sample and SNP genotype data, [MatrixGenotypeReader](#page-0-0) for a description of reading in genotype data stored as a matrix, and [GdsGenotypeReader](#page-0-0) for a description of reading in genotype data stored as a GDS file. Also see [snpgdsBED2GDS](#page-0-0) in the [SNPRelate](#page-0-0) package for a description of converting binary PLINK files to GDS. The generic functions [summary](#page-0-0) and [print](#page-0-0).

#### Examples

```
library(GWASTools)
```

```
# file path to GDS file
gdsfile <- system.file("extdata", "HapMap_ASW_MXL_geno.gds", package="GENESIS")
# read in GDS data
HapMap_geno <- GdsGenotypeReader(filename = gdsfile)
```
#### <span id="page-26-0"></span>pcairPartition 27

```
# create a GenotypeData class object
HapMap_genoData <- GenotypeData(HapMap_geno)
# load saved matrix of KING-robust estimates
data("HapMap_ASW_MXL_KINGmat")
# run PC-AiR
mypcair <- pcair(genoData = HapMap_genoData, kinMat = HapMap_ASW_MXL_KINGmat,
                divMat = HapMap_ASW_MXL_KINGmat)
close(HapMap_genoData)
```
<span id="page-26-1"></span>pcairPartition *Partition a sample into an ancestry representative 'unrelated subset' and a 'related subset'*

# Description

pcairPartition is used to partition a sample from a genetic study into an ancestry representative 'unrelated subset' and a 'related subset'. The 'unrelated subset' contains individuals who are all mutually unrelated to each other and representative of the ancestries of all individuals in the sample, and the 'related subset' contains individuals who are related to someone in the 'unrealted subset'.

# Usage

```
pcairPartition(kinMat, kin.thresh = 2^(-11/2), divMat = NULL,
                    div.thresh = -2^(-11/2), unrel.set = NULL)
```
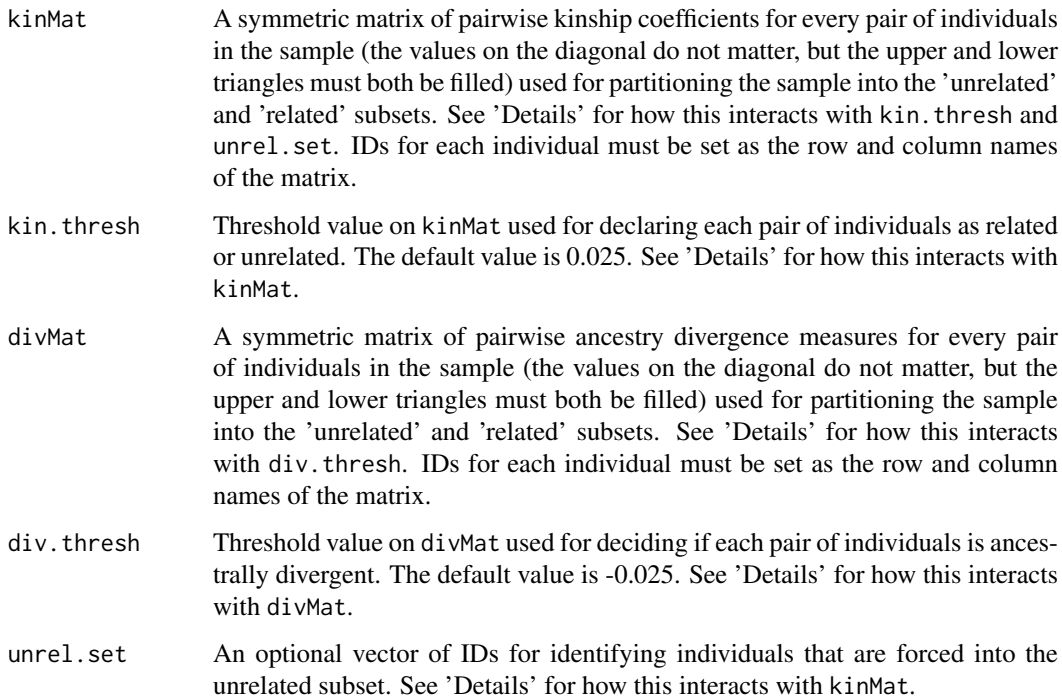

#### Details

We recommend using software that accounts for population structure to estimate pairwise kinship coefficients to be used in kinMat. Any pair of individuals with a pairwise kinship greater than kin.thresh will be declared 'related.' Kinship coefficient estimates from the KING-robust software are typically used as measures of ancestry divergence in divMat. Any pair of individuals with a pairwise divergence measure less than div. thresh will be declared ancestrally 'divergent'. Typically, kin. thresh and div. thresh are set to be the amount of error around  $0$  expected in the estimate for a pair of truly unrelated individuals. If unrel.set = NULL, the PC-AiR algorithm is used to find an 'optimal' partition (see 'References' for a paper describing the algorithm). If unrel.set and kinMat are both specified, then all individuals with IDs in unrel.set are forced in the 'unrelated subset' and the PC-AiR algorithm is used to partition the rest of the sample; this is especially useful for including reference samples of known ancestry in the 'unrelated subset'.

#### Value

A list including:

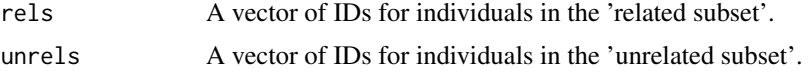

# Note

pcairPartition is called internally in the function pcair but may also be used on its own to partition the sample into an ancestry representative 'unrelated' subset and a 'related' subset without performing PCA.

#### Author(s)

Matthew P. Conomos

# References

Conomos M.P., Miller M., & Thornton T. (2015). Robust Inference of Population Structure for Ancestry Prediction and Correction of Stratification in the Presence of Relatedness. Genetic Epidemiology, 39(4), 276-293.

Manichaikul, A., Mychaleckyj, J.C., Rich, S.S., Daly, K., Sale, M., & Chen, W.M. (2010). Robust relationship inference in genome-wide association studies. Bioinformatics, 26(22), 2867-2873.

#### See Also

[pcair](#page-22-1) which uses this function for finding principal components in the presence of related individuals. [king2mat](#page-21-1) for creating a matrix of kinship coefficent estimates or pairwise ancestry divergence measures from KING output text files that can be used as kinMat or divMat.

#### Examples

```
# load saved matrix of KING-robust estimates
data("HapMap_ASW_MXL_KINGmat")
# partition the sample
part <- pcairPartition(kinMat = HapMap_ASW_MXL_KINGmat,
divMat = HapMap_ASW_MXL_KINGmat)
```
<span id="page-27-0"></span>

<span id="page-28-1"></span><span id="page-28-0"></span>

# Description

pcrelate is used to estimate kinship coefficients, IBD sharing probabilities, and inbreeding coefficients using genome-wide SNP data. PC-Relate accounts for population structure (ancestry) among sample individuals through the use of ancestry representative principal components (PCs) to provide accurate relatedness estimates due only to recent family (pedigree) structure.

# Usage

```
pcrelate(genoData, pcMat = NULL, freq.type = "individual", scale = "overall",
         ibd.probs = TRUE, scan.include = NULL, training.set = NULL, scan.block.size = 5000,
snp.include = NULL, chromosome = NULL, snp.block.size = 10000,
MAF = 0.01, write.to.gds = FALSE, gds.prefix = NULL,
correct = TRUE, verbose = TRUE)
```
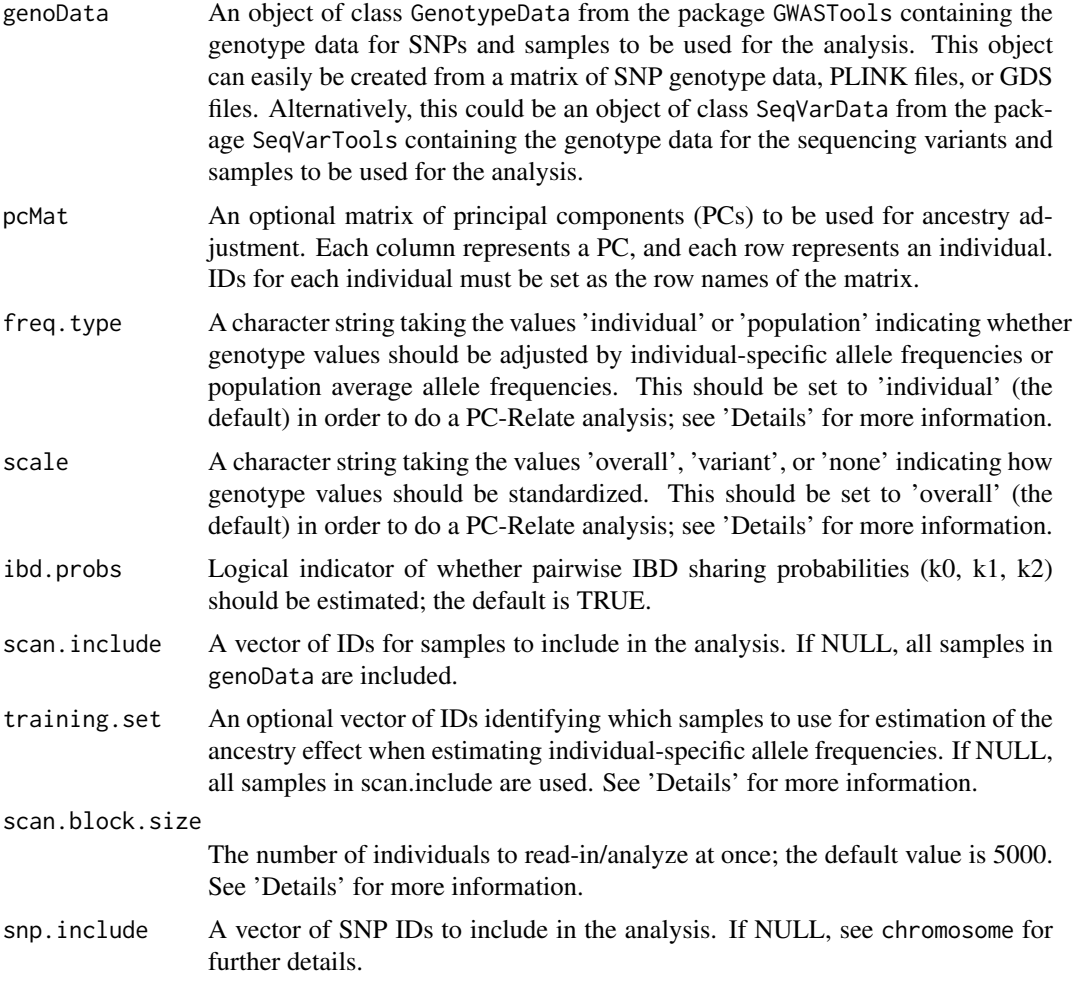

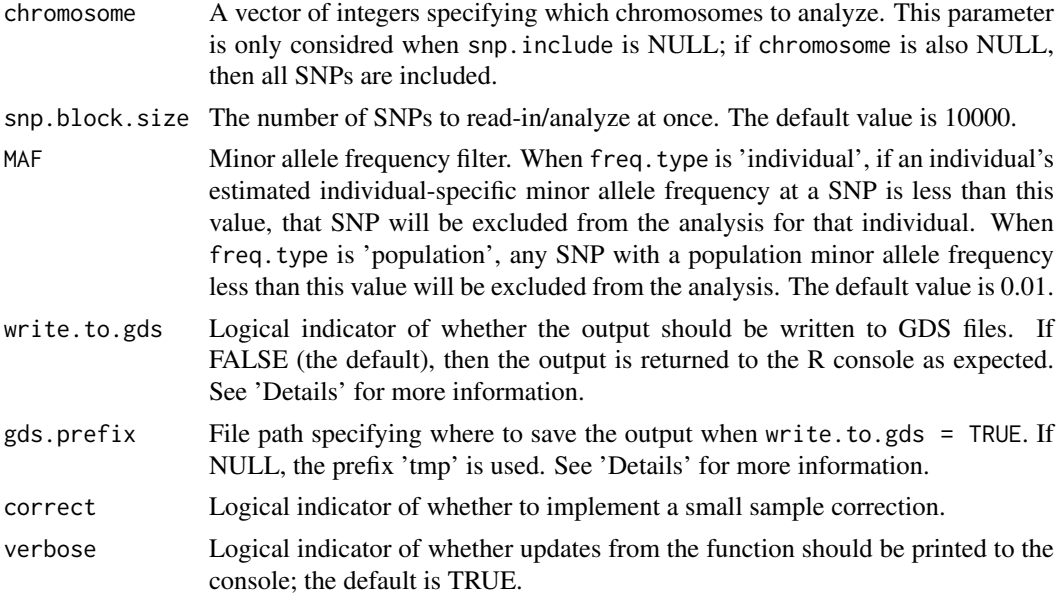

# Details

The basic premise of PC-Relate is to estimate kinship coefficients, IBD sharing probabilities, and inbreeding coefficients that reflect recent family (pedigree) relatedness by conditioning out genetic similarity due to distant population structure (ancestry) with ancestry representative principal components (PCs).

It is important that the PCs used in pcMat to adjust for ancestry are representative of ancestry and NOT family structure, so we recommend using PCs calculated with PC-AiR.

It is important that the order of individuals in the matrix pcMat matches the order of individuals in genoData.

In order to perform relatedness estimation, allele frequency estimates are required for centering and scaling genotype values. When freq.type is 'individual', individual-specific allele frequencies calculated for each individual at each SNP using the PCs specified in pcMat are used. When freq.type is 'population', population average allele frequencies calculated at each SNP are used for all individuals. (Note that when freq.type is set to 'population' there is no ancestry adjustment and the relatedness estimates will be confounded with population structure (ancestry)). There are muliple choices for how genotype values are scaled. When scale is 'variant', centered genotype values at each SNP are divided by their expected variance under Hardy-Weinberg equilibrium. When scale is 'overall', centered genotype values at all SNPs are divided by the average across all SNPs of their expected variances under Hardy-Weinberg equilibrium; this scaling leads to more stable behavior when using low frequency variants. When scale is 'none', genotype values are only centered and not scaled; this won't provide accurate kinship coefficient estimates but may be useful for other purposes. At a particular SNP, the variance used for scaling is either calculated separately for each individual using their individual-specific allele frequncies (when freq.type is 'individual') or once for all individuals using the population average allele frequency (when freq.type is 'population'). Set freq.type to 'individual' and scale to 'overall' to perform a standard PC-Relate analysis; these are the defaults. If freq.type is set to 'individual' and scale is set to 'variant', the estimators are very similar to REAP. If freq. type is set to 'population' and scale is set to 'variant', the estimators are very similar to EIGENSOFT.

The optional input training.set allows the user to specify which samples are used to estimate the ancestry effect when estimating individual-specific allele frequencies (if freq.type is 'individual') or to estimate the population allele frequency (if freq.type is 'population'. Ideally, training.set

#### <span id="page-30-0"></span>pcrelate 31

is a set of mutually unrelated individuals. If prior information regarding pedigree structure is available, this can be used to select training.set, or if [pcair](#page-22-1) was used to obtain the PCs, then the individuals in the PC-AiR 'unrelated subset' can be used. If no prior information is available, all individuals should be used.

The scan.block.size can be specified to alleviate memory issues when working with very large data sets. If scan.block.size is smaller than the number of individuals included in the analysis, then individuals will be analyzed in separate blocks. This reduces the memory required for the analysis, but genotype data must be read in multiple times for each block (to analyze all pairs), which increases the number of computations required. NOTE: if individuals are broken up into more than 1 block, write.to.gds must be TRUE (see below).

If write.to.gds = TRUE, then the output is written to two GDS files rather than returned to the R console. Use of this option requires the [gdsfmt](#page-0-0) package. The first GDS file, named "<gds.prefix>\_freq.gds", contains the individual-specific allele frequency estimates for each individual at each SNP (when freq. type is 'individual') or the population allele frequency estimates at each SNP (when freq. type is 'population'. The second GDS file, named "<gds.prefix> pcrelate.gds", contains the PC-Relate output as described in Value below.

#### Value

An object of class 'pcrelate'. A list including:

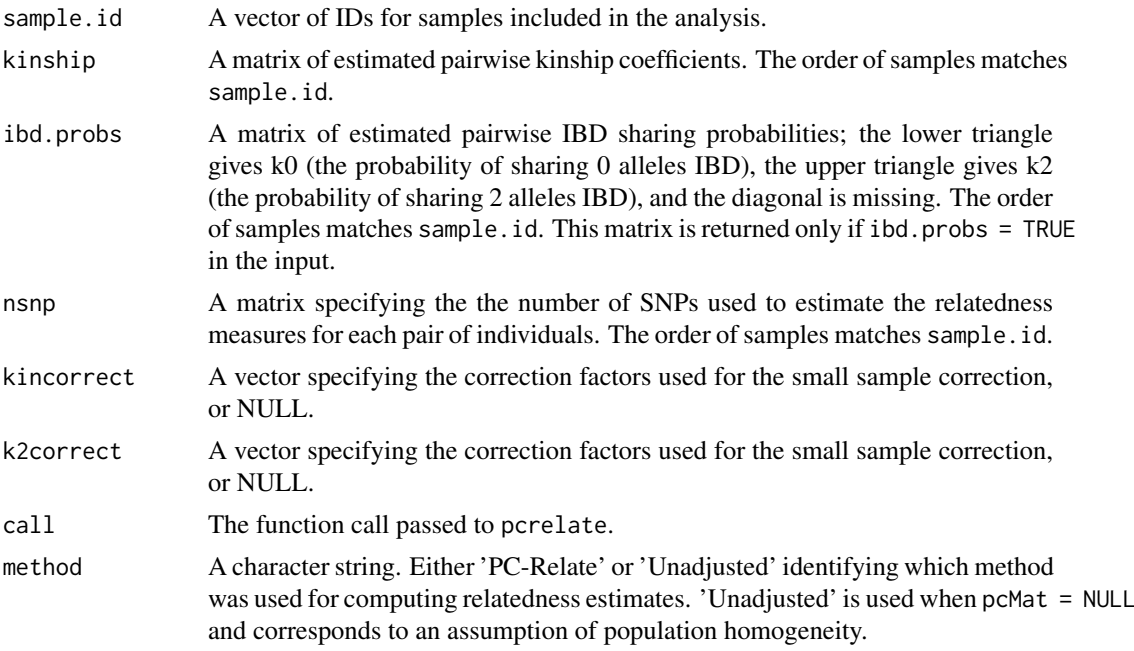

#### Note

The GenotypeData function in the GWASTools package should be used to create the input genoData. Input to the GenotypeData function can easily be created from an R matrix or GDS file. PLINK .bed, .bim, and .fam files can easily be converted to a GDS file with the function snpgdsBED2GDS in the SNPRelate package. Alternatively, the SeqVarData function in the SeqVarTools package can be used to create the input genodata when working with sequencing data.

# Author(s)

Matthew P. Conomos

#### <span id="page-31-0"></span>References

Conomos M.P., Reiner A.P., Weir B.S., & Thornton T.A. (2016). Model-free Estimation of Recent Genetic Relatedness. American Journal of Human Genetics, 98(1), 127-148.

Gogarten, S.M., Bhangale, T., Conomos, M.P., Laurie, C.A., McHugh, C.P., Painter, I., ... & Laurie, C.C. (2012). GWASTools: an R/Bioconductor package for quality control and analysis of Genome-Wide Association Studies. Bioinformatics, 28(24), 3329-3331.

## See Also

[pcrelateReadKinship](#page-33-1), [pcrelateReadInbreed](#page-32-1), and [pcrelateMakeGRM](#page-31-1) for functions that can be used to read in the results output by pcrelate. [GWASTools](#page-0-0) for a description of the package containing the following functions: [GenotypeData](#page-0-0) for a description of creating a GenotypeData class object for storing sample and SNP genotype data, [MatrixGenotypeReader](#page-0-0) for a description of reading in genotype data stored as a matrix, and [GdsGenotypeReader](#page-0-0) for a description of reading in genotype data stored as a GDS file. Also see [snpgdsBED2GDS](#page-0-0) in the [SNPRelate](#page-0-0) package for a description of converting binary PLINK files to GDS.

#### Examples

library(GWASTools)

```
# file path to GDS file
gdsfile <- system.file("extdata", "HapMap_ASW_MXL_geno.gds", package="GENESIS")
# read in GDS data
HapMap_geno <- GdsGenotypeReader(filename = gdsfile)
# create a GenotypeData class object
HapMap_genoData <- GenotypeData(HapMap_geno)
# load saved matrix of KING-robust estimates
data("HapMap_ASW_MXL_KINGmat")
# run PC-AiR
mypcair <- pcair(genoData = HapMap_genoData, kinMat = HapMap_ASW_MXL_KINGmat,
                divMat = HapMap_ASW_MXL_KINGmat)
# run PC-Relate
mypcrel <- pcrelate(genoData = HapMap_genoData, pcMat = mypcair$vectors[,1],
training.set = mypcair$unrels)
close(HapMap_genoData)
```
<span id="page-31-1"></span>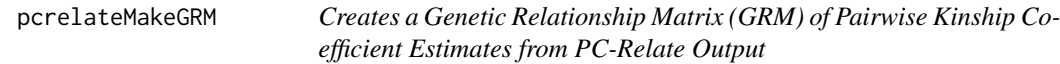

#### Description

pcrelateMakeGRM is used to create a genetic relationship matrix (GRM) of pairwise kinship coefficient estimates from the output of pcrelate.

# Usage

```
pcrelateMakeGRM(pcrelObj, scan.include = NULL, scaleKin = 2)
```
# <span id="page-32-0"></span>Arguments

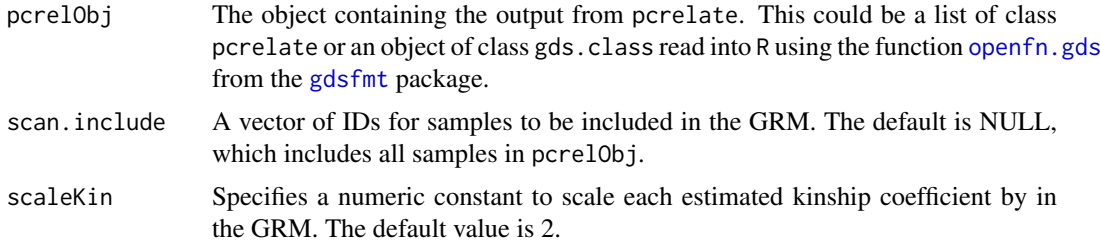

# Details

This function provides a quick and easy way to construct a genetic relationship matrix (GRM) from the output of pcrelate.

# Author(s)

Matthew P. Conomos

# References

Conomos M.P., Reiner A.P., Weir B.S., & Thornton T.A. (2016). Model-free Estimation of Recent Genetic Relatedness. American Journal of Human Genetics, 98(1), 127-148.

# See Also

[pcrelate](#page-28-1) for the function that performs PC-Relate. [pcrelateReadKinship](#page-33-1) for the function that creates a table of pairwise kinship coefficient and IBD sharing probabilities from the same PC-Relate output file. [pcrelateReadInbreed](#page-32-1) for the function that creates a table of inbreeding coefficient estimates from the same PC-Relate output file.

<span id="page-32-1"></span>pcrelateReadInbreed *Create a Table of Inbreeding Coefficient Estimates from PC-Relate Output*

# Description

pcrelateReadInbreed is used to create a table of inbreeding coefficient estimates from the output of pcrelate.

# Usage

```
pcrelateReadInbreed(pcrelObj, scan.include = NULL, f.thresh = NULL)
```
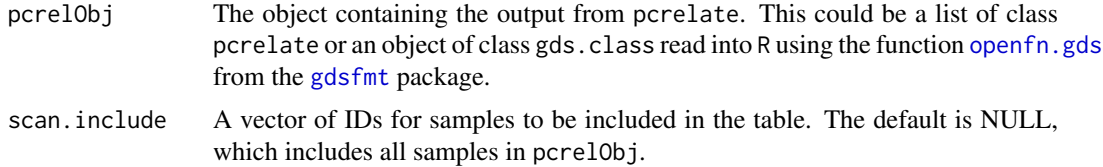

<span id="page-33-0"></span>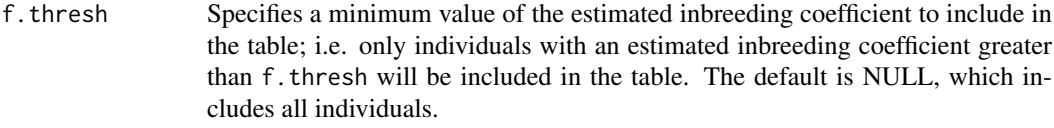

# Details

This function provides an easy way to make a table of estimated inbreeding coefficients.

# Author(s)

Matthew P. Conomos

# References

Conomos M.P., Reiner A.P., Weir B.S., & Thornton T.A. (2016). Model-free Estimation of Recent Genetic Relatedness. American Journal of Human Genetics, 98(1), 127-148.

# See Also

[pcrelate](#page-28-1) for the function that performs PC-Relate. [pcrelateReadKinship](#page-33-1) for the function that creates a table of pairwise kinship coefficient and IBD sharing probabilities from the same PCRelate output file. [pcrelateMakeGRM](#page-31-1) for the function that creates a genetic relationship matrix (GRM) of pairwise kinship coefficient estimates from the same PC-Relate output file.

<span id="page-33-1"></span>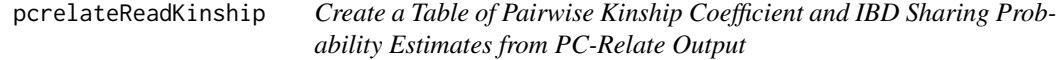

# Description

pcrelateReadKinship is used to create a table of pairwise kinship coefficient and IBD sharing probability (k0, k1, k2) estimates from the output of pcrelate.

# Usage

```
pcrelateReadKinship(pcrelObj, scan.include = NULL, ibd.probs = TRUE,
            kin.thresh = NULL)
```
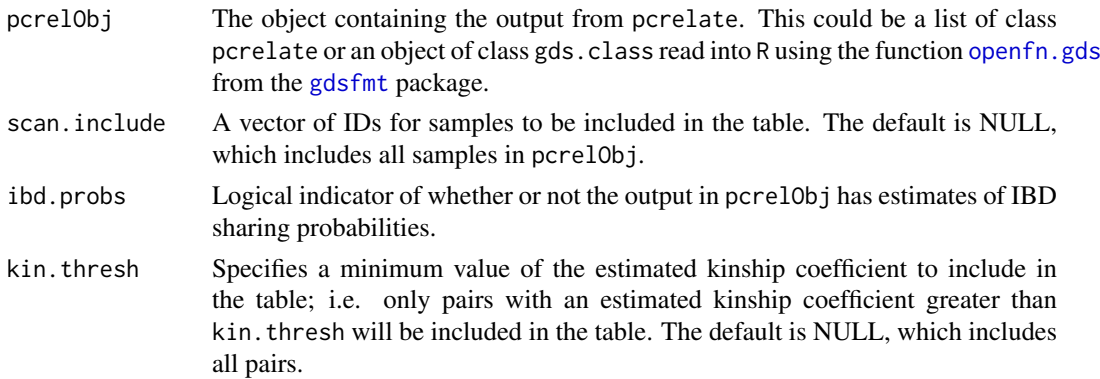

#### <span id="page-34-0"></span>plot.pcair 35

# Details

This function provides an easy way to make a table of pairwise relatedness estimates.

# Author(s)

Matthew P. Conomos

# References

Conomos M.P., Reiner A.P., Weir B.S., & Thornton T.A. (2016). Model-free Estimation of Recent Genetic Relatedness. American Journal of Human Genetics, 98(1), 127-148.

# See Also

[pcrelate](#page-28-1) for the function that performs PC-Relate. [pcrelateReadInbreed](#page-32-1) for the function that creates a table of inbreeding coefficient estimates from the same PC-Relate output file. [pcrelateMakeGRM](#page-31-1) for the function that creates a genetic relationship matrix (GRM) of pairwise kinship coefficient estimates from the same PC-Relate output file.

<span id="page-34-1"></span>

plot.pcair *PC-AiR: Plotting PCs*

#### Description

plot.pcair is used to plot pairs of principal components contained in a class 'pcair' object obtained as output from the pcair function.

# Usage

## S3 method for class 'pcair'  $plot(x, vx = 1, vy = 2, pch = NULL, col = NULL,$ xlim = NULL, ylim = NULL, main = NULL, sub = NULL,  $xlab = NULL, ylab = NULL, ...)$ 

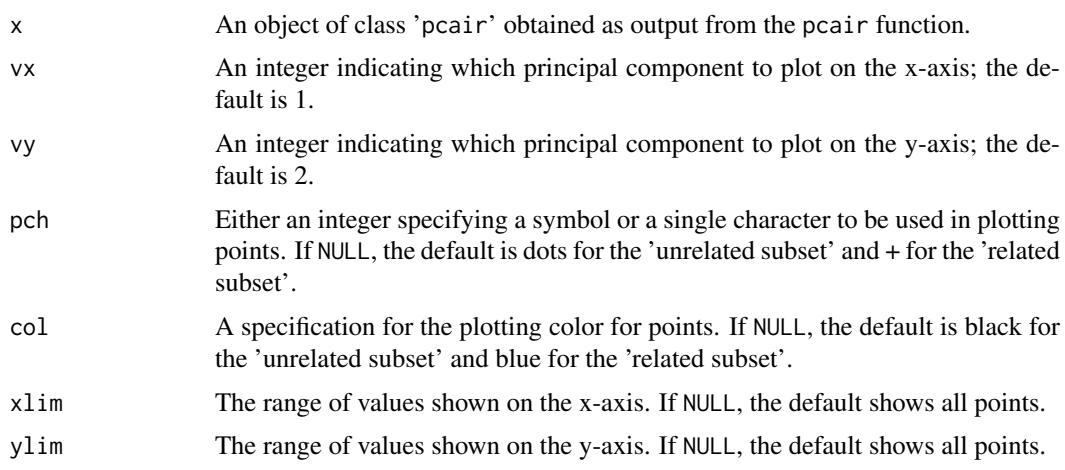

<span id="page-35-0"></span>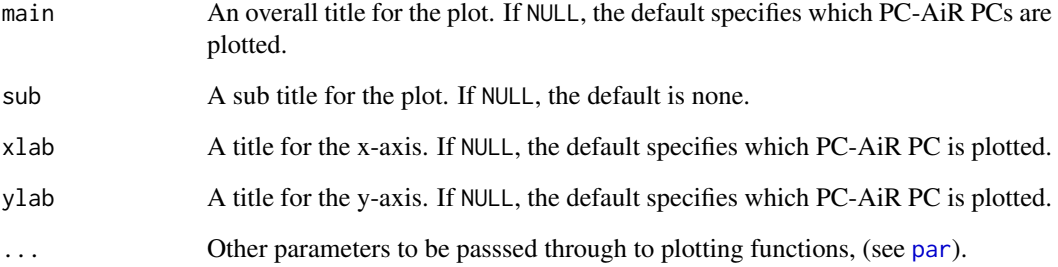

#### Details

This function provides a quick and easy way to plot principal components obtained with the function pcair to visualize the population structure captured by PC-AiR.

# Value

A figure showing the selected principal components plotted against each other.

# Author(s)

Matthew P. Conomos

# See Also

[pcair](#page-22-1) for obtaining principal components that capture population structure in the presence of relatedness. [par](#page-0-0) for more in depth descriptions of plotting parameters. The generic function [plot](#page-0-0).

## Examples

library(GWASTools)

```
# file path to GDS file
gdsfile <- system.file("extdata", "HapMap_ASW_MXL_geno.gds", package="GENESIS")
# read in GDS data
HapMap_geno <- GdsGenotypeReader(filename = gdsfile)
# create a GenotypeData class object
HapMap_genoData <- GenotypeData(HapMap_geno)
# load saved matrix of KING-robust estimates
data("HapMap_ASW_MXL_KINGmat")
# run PC-AiR
mypcair <- pcair(genoData = HapMap_genoData, kinMat = HapMap_ASW_MXL_KINGmat,
                divMat = HapMap_ASW_MXL_KINGmat)
# plot top 2 PCs
plot(mypcair)
# plot PCs 3 and 4
plot(mypcair, vx = 3, vy = 4)
close(HapMap_genoData)
```
<span id="page-36-1"></span><span id="page-36-0"></span>

# Description

varCompCI provides confidence intervals for the variance component estimates found using [fitNullMM](#page-15-1). The confidence intervals can be found on either the original scale or for the proportion of total variability explained.

#### Usage

```
varCompCI(nullMMobj, prop = TRUE)
```
#### Arguments

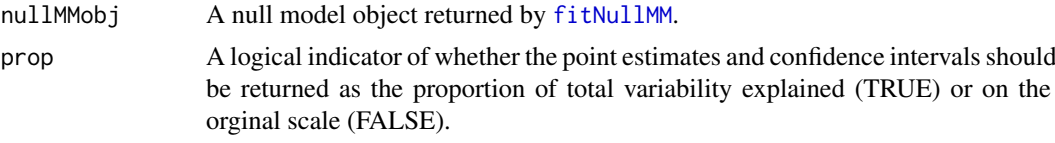

# Details

varCompCI takes the object returned by [fitNullMM](#page-15-1) as its input and returns point estimates and confidence intervals for each of the random effects variance component estimates. If a kinship matrix or genetic relationship matrix (GRM) was included as a random effect in the model fit using [fitNullMM](#page-15-1), then this function can be used to provide a heritability estimate when prop is TRUE.

#### Value

varCompCI prints a table of point estimates and 95% confidence interval limits for each estimated variance component.

# Author(s)

Matthew P. Conomos

#### See Also

[fitNullMM](#page-15-1) for fitting the mixed model and performing the variance component estimation.

#### Examples

library(GWASTools)

```
# file path to GDS file
gdsfile <- system.file("extdata", "HapMap_ASW_MXL_geno.gds", package="GENESIS")
# read in GDS data
HapMap_geno <- GdsGenotypeReader(filename = gdsfile)
# create a GenotypeData class object
HapMap_genoData <- GenotypeData(HapMap_geno)
# load saved matrix of KING-robust estimates
data("HapMap_ASW_MXL_KINGmat")
```

```
# run PC-AiR
mypcair <- pcair(genoData = HapMap_genoData, kinMat = HapMap_ASW_MXL_KINGmat,
                divMat = HapMap_ASW_MXL_KINGmat)
# run PC-Relate
mypcrel <- pcrelate(genoData = HapMap_genoData, pcMat = mypcair$vectors[,1],
         training.set = mypcair$unrels)
close(HapMap_genoData)
# generate a phenotype
set.seed(4)
pheno \leq 0.2*mypcair$vectors[,1] + rnorm(mypcair$nsamp, mean = 0, sd = 1)
# make ScanAnnotationDataFrame
scanAnnot <- ScanAnnotationDataFrame(data.frame(scanID = mypcrel$sample.id,
              pc1 = mypcair$vectors[,1], pheno = pheno))
# make covMatList
covMatList <- list("Kin" = pcrelateMakeGRM(mypcrel))
# fit the null mixed model
nullmod <- fitNullMM(scanData = scanAnnot, outcome = "pheno", covars = "pc1", covMatList = covMatList)
# find the variance component CIs
varCompCI(nullmod, prop = TRUE)
varCompCI(nullmod, prop = FALSE)
```
# <span id="page-38-0"></span>**Index**

∗Topic ancestry pcair, [23](#page-22-0) ∗Topic association admixMapMM, [3](#page-2-0) assocTestMM, [5](#page-4-0) assocTestSeq, [9](#page-8-0) assocTestSeqWindow, [12](#page-11-0) fitNullMM, [16](#page-15-0) fitNullReg, [20](#page-19-0) ∗Topic datasets HapMap\_ASW\_MXL\_KINGmat, [21](#page-20-0) ∗Topic heritability varCompCI, [37](#page-36-0) ∗Topic mixed model admixMapMM, [3](#page-2-0) assocTestMM, [5](#page-4-0) fitNullMM, [16](#page-15-0) varCompCI, [37](#page-36-0) ∗Topic multivariate pcair, [23](#page-22-0) ∗Topic relatedness pcrelate, [29](#page-28-0) ∗Topic robust pcair, [23](#page-22-0) pcrelate, [29](#page-28-0) ∗Topic variance component fitNullMM, [16](#page-15-0) varCompCI, [37](#page-36-0)

admixMapMM, [3](#page-2-0) assocTestMM, *[3,](#page-2-0) [4](#page-3-0)*, [5,](#page-4-0) *[16](#page-15-0)*, *[19](#page-18-0)* assocTestSeq, [9,](#page-8-0) *[20](#page-19-0)* assocTestSeqWindow, [12,](#page-11-0) *[20](#page-19-0)*

family, *[17](#page-16-0)*, *[21](#page-20-0)* fitNullMM, *[3](#page-2-0)[–5](#page-4-0)*, *[8,](#page-7-0) [9](#page-8-0)*, *[13](#page-12-0)*, [16,](#page-15-0) *[37](#page-36-0)* fitNullReg, *[9](#page-8-0)*, *[13](#page-12-0)*, [20](#page-19-0)

gdsfmt, *[31](#page-30-0)*, *[33,](#page-32-0) [34](#page-33-0)* GdsGenotypeReader, *[8](#page-7-0)*, *[26](#page-25-0)*, *[32](#page-31-0)* GENESIS *(*GENESIS-package*)*, [2](#page-1-0) GENESIS-package, [2](#page-1-0) GenotypeData, *[4](#page-3-0)*, *[8](#page-7-0)*, *[26](#page-25-0)*, *[32](#page-31-0)* GWASTools, *[8](#page-7-0)*, *[19](#page-18-0)*, *[26](#page-25-0)*, *[32](#page-31-0)*

HapMap\_ASW\_MXL\_KINGmat, [21](#page-20-0) king2mat, *[3](#page-2-0)*, [22,](#page-21-0) *[26](#page-25-0)*, *[28](#page-27-0)* manhattanPlot, *[8](#page-7-0)* MatrixGenotypeReader, *[8](#page-7-0)*, *[26](#page-25-0)*, *[32](#page-31-0)* openfn.gds, *[33,](#page-32-0) [34](#page-33-0)* par, *[36](#page-35-0)* pcair, *[3](#page-2-0)*, *[22,](#page-21-0) [23](#page-22-0)*, [23,](#page-22-0) *[28](#page-27-0)*, *[31](#page-30-0)*, *[36](#page-35-0)* pcairPartition, *[3](#page-2-0)*, *[22,](#page-21-0) [23](#page-22-0)*, *[26](#page-25-0)*, [27](#page-26-0) pcrelate, *[3](#page-2-0)*, [29,](#page-28-0) *[33](#page-32-0)[–35](#page-34-0)* pcrelateMakeGRM, *[3](#page-2-0)*, *[32](#page-31-0)*, [32,](#page-31-0) *[34,](#page-33-0) [35](#page-34-0)* pcrelateReadInbreed, *[3](#page-2-0)*, *[32,](#page-31-0) [33](#page-32-0)*, [33,](#page-32-0) *[35](#page-34-0)* pcrelateReadKinship, *[3](#page-2-0)*, *[32](#page-31-0)[–34](#page-33-0)*, [34](#page-33-0) plot, *[36](#page-35-0)* plot.pcair, *[3](#page-2-0)*, *[26](#page-25-0)*, [35](#page-34-0) print, *[26](#page-25-0)* print.pcair *(*pcair*)*, [23](#page-22-0) print.summary.pcair *(*pcair*)*, [23](#page-22-0)

# qqPlot, *[8](#page-7-0)*

ScanAnnotationDataFrame, *[19](#page-18-0)* snpgdsBED2GDS, *[8](#page-7-0)*, *[26](#page-25-0)*, *[32](#page-31-0)* SNPRelate, *[8](#page-7-0)*, *[26](#page-25-0)*, *[32](#page-31-0)* summary, *[26](#page-25-0)* summary.pcair *(*pcair*)*, [23](#page-22-0)

varCompCI, *[3](#page-2-0)*, *[19](#page-18-0)*, [37](#page-36-0)